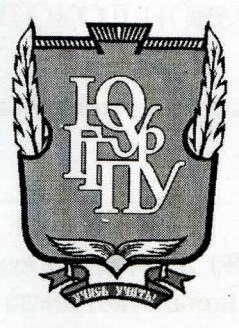

## МИНИСТЕРСТВО ПРОСВЕЩЕНИЯ РОССИЙСКОЙ ФЕДЕРАЦИИ Федеральное государственное бюджетное образовательное учреждение высшего образования «ЮЖНО-УРАЛЬСКИЙ ГОСУДАРСТВЕННЫЙ ГУМАНИТАРНО-ПЕДАГОГИЧЕСКИЙ УНИВЕРСИТЕТ» (ФГБОУ ВО «ЮУрГГПУ»)

## ПРОФЕССИОНАЛЬНО-ПЕДАГОГИЧЕСКИЙ ИНСТИТУТ КАФЕДРА АВТОМОБИЛЬНОГО ТРАНСПОРТА, ИНФОРМАЦИОННЫХ ТЕХНОЛОГИЙ И МЕТОДИКИ ОБУЧЕНИЯ ТЕХНИЧЕСКИМ ДИСЦИПЛИНАМ

Электронное учебное пособие по МДК 08.02. «Графический дизайн и мультимедиа» как средство организации самостоятельной работы студентов профессиональной образовательной организации

> Выпускная квалификационная работа по направлению 44.03.04 Профессиональное обучение (по отраслям) Направленность программы бакалавриата «Информатика и вычислительная техника» Форма обучения заочная

Проверка на объем заимствований:  $1,06$ % авторского текста

MOUCLEMAN K ЗАЩИТЕ Работа « lo cerco 2023 г. зав. кафедрой АТ, ИТ и МОТД

В.В.Руднев

Выполнила: Студентка группы 3Ф-509-079-1 Конухова Виолетта Андреевна

Научный руководитель: к.пед.н., доцент кафедры АТ, ИТ и МОТД Диденко Г.А.

Челябинск 2023

## **Содержание**

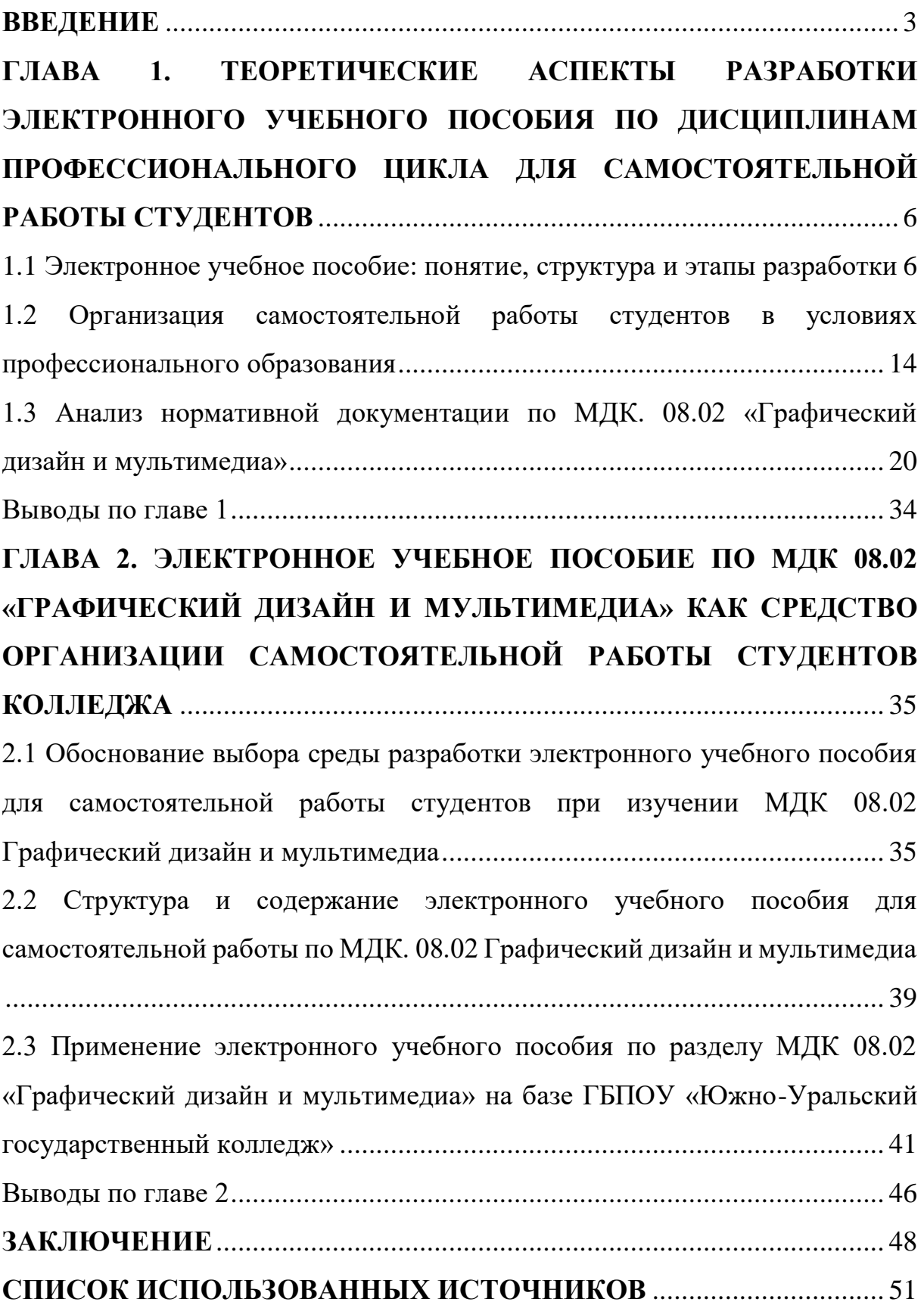

#### **ВВЕДЕНИЕ**

<span id="page-2-0"></span>Актуальность работы. В современных учебных заведениях уделяется особое внимание компьютерному обеспечению профессионального сопровождения. В процессе обучения активно применяются педагогические программы, в том числе электронные учебники.

Практика свидетельствует о том, что использование электронного учебного пособия позволяет не только повысить интерес к будущему предмету, но также повысить успеваемость в изучаемых дисциплинах. Большинство студентов воспринимают информацию лучше зрительно, особенно если она качественная. Эти учебные пособия позволяют каждому студенту, независимо от его уровня образования, активно принимать участие в процессе обучения, индивидуализировать его процесс обучения и осуществлять самостоятельный контроль. Быть не пассивным наблюдателем, а активно получать знания и трезво смотреть на свои возможности.

Обучающиеся становятся более заинтересованными в получении знаний, вне зависимости от наличия внешних мотивирующих факторов. Этому и благоволит то, что в современном мире роль преподавателя частично на себя берут информационные технологии. Он является терпеливым педагогом-репетитором, который способен указывать ошибки и давать правильные ответы без признаков недовольства или раздражения, несмотря на то сколько раз это потребуется.

Отсюда можно сделать вывод, что сейчас в области образования самым актуальным является разработка электронных учебных пособий по различным дисциплинам. Как правило, электронные учебные пособия разрабатываются по тем дисциплинам, которые являются профилирующими в профессиональной подготовке студентов колледжа.

Электронное учебное пособие - универсальное и необходимое средство для организации самостоятельной работы студентов по

дисциплинам профессиональной подготовки. Такие пособия устанавливают индивидуальный подход для каждого студента.

Потребность использования электронных учебных пособий и недостаток конкретных электронных учебных пособий по конкретным дисциплинам актуализирует проблему разработки электронного учебного пособия по МДК. 08.02 Графический дизайн и мультимедиа.

Цель исследования – теоретико-методическое обоснование и практическая разработка электронного учебного пособия по МДК. 08.02 Графический дизайн и мультимедиа.

Объект исследования – электронное учебно-методическое обеспечение для самостоятельной работы студентов по дисциплинам профессионального цикла.

Предмет исследования – структура и содержание электронного учебного пособия для самостоятельной работы студентов по МДК. 08.02 Графический дизайн и мультимедиа.

Исходя из проблемы, цели, объекта и предмета исследования, поставлены следующие задачи исследования:

1. Изучить понятие, значение и этапы разработки электронного учебного пособия.

2. Выявить особенности для организации самостоятельной работы студентов в условиях профессионального образования.

3. Проанализировать нормативную документацию по МДК. 08.02 Графический дизайн и мультимедиа.

4. Методически обосновать выбор среды разработки электронного учебного пособия для самостоятельной работы студентов при изучении МДК. 08.02 Графический дизайн и мультимедиа.

5. Разработать структуру и содержание электронного учебного пособия для самостоятельной работы по МДК. 08.02 Графический дизайн и мультимедиа.

6. Провести экспериментальную работу по применению электронного учебного пособия по МДК. 08.02 Графический дизайн и мультимедиа в образовательном процессе ГБПОУ «Южно-Уральский государственный колледж».

Методологической основой исследования явились: труды отечественных и зарубежных ученых в работах, которых отражены основные идеи технологического подхода в обучении, основные положения в области проектирования учебно-методического обеспечения в образовании с применением информационных технологий, а также вопросы обеспечения самостоятельной работы студентов.

Методы исследования:

− изучение и анализ теоретической, методической и специальной литературы по проблеме исследования, а также нормативных и методических документов и материалов;

− изучение и анализ имеющейся учебной и методической документации по МДК.08.02 «Графический дизайн и мультимедиа»;

− методы анализа и проектирования учебных целей;

− методы конструирования практических, тестовых заданий;

− методы предъявления учебной информации обучающимся;

− методы проектирования педагогических программных средств.

База исследования: ГБПОУ «Южно-Уральский государственный колледж», г. Челябинск.

Структура работы включает введение, основную часть (две главы), заключение, список использованных источников.

## <span id="page-5-0"></span>**ГЛАВА 1. ТЕОРЕТИЧЕСКИЕ АСПЕКТЫ РАЗРАБОТКИ ЭЛЕКТРОННОГО УЧЕБНОГО ПОСОБИЯ ПО ДИСЦИПЛИНАМ ПРОФЕССИОНАЛЬНОГО ЦИКЛА ДЛЯ САМОСТОЯТЕЛЬНОЙ РАБОТЫ СТУДЕНТОВ**

<span id="page-5-1"></span>1.1 Электронное учебное пособие: понятие, структура и этапы разработки

Одним из направлений современного этапа цифровизации образования является разработка и внедрение в образовательный процесс электронных информационно-образовательных ресурсов, в том числе электронных учебников и пособий, которые должны улучшить учебнометодическое обеспечение учебного процесса, что, безусловно, повлияет на качество подготовки специалистов среднего звена.

Необходимость изменения не только содержания подготовки кадров, но и подходов к поиску форм организации учебного процесса, в которых предусматривается усиление роли и постоянной оптимизации самостоятельной работы студентов (СРС), диктует и внедрение новых Федеральных государственных образовательных стандартов среднего профессионального образования. В связи с этим актуализируется вопрос о создании образовательной среды на основе информационных и коммуникационных технологий, ориентированной на самостоятельную работу студента.

В настоящее время самостоятельная работа студентов рассматривается как один из основных компонентов образования, поскольку именно она создает базу непрерывного образования, возможность постоянно повышать свою квалификацию, формирует готовность к самообразованию.

Самостоятельная работа - планируемая учебная, учебноисследовательская, научно-исследовательская работа студентов, выполняемая во внеаудиторное (аудиторное) время по заданию и при

методическом руководстве преподавателя, но без его непосредственного участия (при частичном непосредственном участии преподавателя, оставляющем ведущую роль за работой студентов).

Основными целями самостоятельной работы студентов являются:

- обеспечение профессиональной подготовки специалиста СПО;

- формирование и развитие профессиональных компетенций, соответствующих основным видам профессиональной деятельности;

- формирование и развитие общих компетенций, определённых в ФГОС СПО.

В связи с этим, задачи, реализуемые в ходе проведения самостоятельной работы студентов, в образовательной среде колледжа представляют собой:

- систематизацию, закрепление, углубление и расширение полученных теоретических знаний и практических умений студентов;

- овладение практическими навыками работы с нормативной и справочной литературой;

- развитие познавательных способностей и активности студентов: творческой инициативы, самостоятельности, ответственности и организованности;

- формирование самостоятельности профессионального мышления: способности к профессиональному саморазвитию, самосовершенствованию и самореализации;

- овладение практическими навыками применения информационнокоммуникационных технологий в профессиональной деятельности;

- развитие исследовательских умений.

Самостоятельная работа как форма учебной деятельности, согласно требованиям ФГОС СПО, является важнейшим элементом образовательного процесса. Но, при организации самостоятельной работы преподаватель, сталкивается с рядом проблем – это отсутствие у студентов достаточной базовой подготовки для самостоятельного изучения материала.

Поэтому, прежде чем приступить к конкретному планированию самостоятельной работы необходимо определить, как создать условия для повышения уровня мотивации студентов к выполнению самостоятельной работы.

Остановимся подробнее на видах заданий и формах организации СРС с использованием информационных технологий:

- поиск и обработка информации в сети – написание тезисов доклада, составление библиографического списка, подготовка к практическим занятиям, информационно-поисковых и информационно– справочных систем, автоматизированных библиотечных систем, электронных журналов;

- подготовка презентаций для фиксированных сообщений (при такой форме работы учитывается содержание, глубокое понимание описываемых процессов, интересный дискуссионный материал, использование научной лексики, дизайн, графика, грамотность);

- составление и заполнение тематических таблиц с привлечением информационных ресурсов;

- построение графиков и диаграмм при работе со статистическим материалом;

- подбор графических изображений и видеороликов по предложенной теме в сети Интернет;

- поиск фотографий, карт, схем, диаграмм, таблиц для создания тематических электронных энциклопедий по дисциплинам социально – экономического цикла;

- участие в проектной деятельности, при этом студенты демонстрируют знание и владение основными исследовательскими методами;

- владение компьютерной грамотностью для введения и редактирования информации;

- владение коммуникативными навыками.

Наилучшим решением проблемы методического, дидактического и информационного обеспечения организации СРС является разработка электронного учебного пособия дисциплины.

В литературе имеется несколько определений электронного учебного пособия (ЭУП).

Электронное учебное пособие – программно-методический комплекс, обеспечивающий возможность самостоятельно освоить учебный курс или его раздел. Соединяет в себе свойства обычного учебника, справочника, задачника и лабораторного практикума [14].

Электронное учебное пособие – современный программно– методический обучающий комплекс, соответствующий времени, потребностям студента и запросам практики [11].

Электронное учебное пособие – это программно-методический обучающий комплекс, предназначенный для самостоятельного изучения студентом учебного материала по определенным дисциплинам [7].

Содержание электронного учебного пособия должно соответствовать требованиям и содержанию программы учебной дисциплины, утвержденной в образовательной организации [4].

Проведенный анализ определений электронного учебного пособия (далее - ЭУП), дает понять, что вариативность использования ЭУП в учебном процессе широка, но не стоит забывать, что ЭУП не альтернатива, а дополнение к традиционным формам обучения. Оно не заменяет работу студента с книгами, конспектами, сборниками задач и упражнений. ЭУП призван не только сохранить все достоинства обычной книги (учебного пособия), но и в полной мере использовать современные информационные технологии, мультимедийные возможности, предоставляемые компьютером. К таким возможностям могут относиться:

1. Наглядное представление моделей объектов и процессов, недоступных для непосредственного наблюдения в бытовых условиях.

2. Включение в учебный материал аудио и видеосюжетов, анимации.

3. Оперативный самоконтроль знаний студента при выполнении им упражнений и тестов [11].

Электронное учебное пособие может также предназначаться для самостоятельного изучения учебного материала по определенной дисциплине или для поддержки лекционного курса с целью его углубленного изучения [12].

Как правило, структура электронного учебного пособия строится по модульному принципу и содержат в себе несколько частей:

1) теоретическая часть, в основе которой содержится текст, графика (таблицы, рисунки, схемы и т.д.), анимация и видеозаписи;

2) практическая часть, где представлено подробное решение поставленных задач и упражнений по изучаемой дисциплине;

3) контрольная часть, состоящая из набора тестов, контрольных вопросов о теоретической части, так же решение задач по практике;

4) справочная часть, которая может состоять из: предметного указателя, таблицы основных констант, основные формулы по данному учебному курсу и другую информацию в табличной, графической или другой любой форме [19].

Проанализировав данные определения, мы стали понимать электронное учебное пособие как обучающую программу, содержащую программно-методический обучающий комплекс, цель которой реализовать следующие основные функции:

- обеспечение простого и удобного механизма навигации в пределах электронного учебного пособия;

- использование гипертекста для функционирования поискового механизм в пределах электронного учебного пособия;

- возможность встроенного автоматизированного контроля уровня знаний студента;

- возможность специального варианта структурирования материала;

- возможность адаптации изучаемого материала к уровню знаний обучаемого, следствием чего является резкий рост уровня мотивации обучаемого;

- возможность адаптации и оптимизации пользовательского интерфейса под индивидуальные запросы обучаемого.

Основные специфические особенности и возможности электронного учебного пособия состоят в следующем:

1) возможность построения простого и удобного механизма навигации в пределах электронного учебника;

2) развитый поисковый механизм в пределах электронного учебника, в частности, при использования гипертекстового формата издания;

3) возможность встроенного автоматизированного контроля уровня знаний студента;

4)возможность специального варианта структурирования материала;

5)возможность адаптации изучаемого материала учебника к уровню знаний обучаемого, следствием чего является резкий рост уровня мотивации обучаемого;

6) возможность адаптации и оптимизации пользовательского интерфейса под индивидуальные запросы обучаемого.

К дополнительным особенностям электронного учебного пособия, по сравнению с печатным, следует отнести:

1) возможность включения специальных фрагментов, моделирующих течение многих физических и технологических процессов;

2)возможность включения в учебник аудио-файлов, в частности, для сближения процесса работы с учебником и прослушивания лекций этого же преподавателя;

3)возможность включения в состав учебника фрагментов видеофильмов для иллюстрации определенных положений учебника;

4) включение в состав пособия интерактивных фрагментов для обеспечения оперативного диалога с обучаемым;

5) полномасштабное мультимедийное оформление учебника, включающее в себя диалог на естественном языке, организацию по запросу обучаемого видеоконференции с автором (авторами) и консультантами и пр.

Структура электронного учебного пособия.

Структура пособия определяется тем, что, в основном, электронные пособия используются для организации самостоятельной работы обучаемых и должны четко определять, какие именно разделы и в какой последовательности должны быть изучены и взаимосвязаны между собой. Должны быть учтены последовательности изучаемого материала: теоретическая часть, практическая, контрольные задания, демонстрации и материалы для дополнительного образования [11].

Любое электронное учебное пособие должно включать в себя следующие обязательные компоненты:

- средства изучения теоретических основ дисциплины;

- средства поддержки практических занятий;

- средства контроля знаний;

- методические рекомендации по изучению дисциплины;

- средства управления процессом изучения дисциплины [11].

При этом электронное учебное пособие должно отвечать следующим требованиям:

- четкая структуризация предметного материала;

- наличие рекомендаций по изучению дисциплины;

- компактность представленного информационного материала;

- графическое оформление и наличие иллюстративного материала;

- включение промежуточного и текущего контроля знаний [11].

Электронные учебные пособия, кроме основного текста, содержат справочный материал, необходимый для самостоятельной работы. Для такого издания важно наличие гиперссылок, включающих дополнительный текст, указатели, списки определений, мультимедиа [16].

Требования, предъявляемые к электронному учебному пособию:

1. Текст учебного материала должен подвергаться редакторской обработке и корректорской правке.

2. Расчетные методики должны сопровождаться файлами с решениями в среде одного из типовых математических пакетов, электронной таблицы или языка программирования.

3. Учебное пособие и отдельные его главы должны предваряться гипертекстовыми оглавлениями.

4. Электронное учебное пособие должно содержать полный перечень использованных при составлении учебного ресурса источников информации (в том числе отечественных и зарубежных Internet-источников) в дополнение к перечню рекомендованной дополнительной литературы.

5. Базовые термины электронной книги, входящие в предметный указатель, в тексте должны выделяться фоном с предоставлением возможности обучаемому раскрыть смысл термина технологией выпадающего окна или гиперпереходом в предметный указатель с возвратом к основному тексту.

6. Электронное учебное пособие должно соответствовать современному состоянию науки и техники в данной предметной области и педагогики, а также учитывать:

- круг пользователей, их исходный уровень и способ организации учебного процесса;

- дидактические цели всего курса и каждой темы в отдельности, способы их достижения (методы изложения и усвоения) и диагностику достигнутых знаний, умений и навыков (ЗУН);

- возможность просмотра созданного продукта с помощью различных браузеров [16].

Электронное учебное пособие должно содержать:

-навигационную панель с возможностью прямого доступа к произвольным частям документа и с возвратом в исходное состояние;

- вопросы для самоконтроля – от простейших (дайте определение; чем отличаются…; подсчитайте по формуле…) до итоговых вопросов, определяющих не только усвоение, но и глубокое понимание темы;

- методические рекомендации по их использованию в процессе обучения (самообучения) для самоутверждения обучающегося;

- методические указания по использованию электронного учебного пособия во взаимосвязи с другими учебными материалами;

- единый стиль оформления всего документа (заголовки, цвета, выделения, размещение рисунков, формул, выбор шрифтов, системы управления и т.д.) [16].

Главные преимущества электронной формы представления учебной информации для самостоятельной работы студентов — это компактность, большие выразительные возможности в представлении учебного материала (видео, звук, динамические изображения — анимации, виртуальная реальность), интерактивность, низкая стоимость.

Электронное учебное пособие может интегрировать в себе возможности различных педагогических программных средств: обучающих программ, справочников, учебных баз данных, тренажеров, контролирующих программ.

Таким образом, организация самостоятельной работы с использованием электронного учебного пособия способствует качественной подготовке студентов к профессиональной деятельности в условиях интенсивно развивающейся информатизации общества и формированию информационной культуры.

<span id="page-13-0"></span>1.2 Организация самостоятельной работы студентов в условиях профессионального образования

Современные нормативные документы требуют по-новому организовывать образовательный процесс, в том числе и самостоятельную

работу студентов. Существует общее положение об организации самостоятельной работы студентов (приложение 1).

В ФГОС СПО представлен целый ряд общих компетенций (ОК), связанных со способностью к самообразованию и саморазвитию, которыми должен обладать будущий специалист, в частности: ОК; 2. Организовывать собственную деятельность, определять методы решения профессиональных задач, оценивать их эффективность и качество; ОК 3. Оценивать риски и принимать решения в нестандартных ситуациях; ОК 4. Осуществлять поиск, анализ и оценку информации, необходимой для постановки и решения профессиональных задач, профессионального и личностного развития; ОК 8. Самостоятельно определять задачи профессионального и личностного развития, заниматься самообразованием, осознанно планировать повышение квалификации [38].

Будущий выпускник должен обладать целым рядом общих и профессиональных компетенций, которыми овладевает в ходе изучения учебных дисциплин (УД), профессиональных модулей (ПМ), прохождения педагогической практики, позволяющими осуществлять свою будущую профессиональную деятельность на достаточно высоком уровне.

Овладение общими и профессиональными компетенциями будет осуществляться более эффективно в ходе грамотно организованной и управляемой самостоятельной работы студентов, как в рамках аудитории, так и за ее пределами на разных этапах обучения.

Компетентностный подход положен в основу ФГОС СПО и определяет технологию формирования компетентной личности, способной к дальнейшему образованию и самообразованию, ориентирует на овладение общими и профессиональными компетенциями в процессе самостоятельной учебной деятельности [39].

Несмотря на то, что в настоящее время не существует общепринятого определения компетенции, общим для всех определений является понимание ее как способности личности справляться с самыми различными

задачами. Наиболее социально адаптированными оказываются люди, обладающие не суммой знаний, а совокупностью личностных качеств: инициативностью, предприимчивостью, творческим подходом к делу, умением принимать самостоятельные решения [39].

Исходя из того, что компетентность осваивается только в процессе активной деятельности, поэтому вторым подходом, на который мы опирались является деятельностный. Под деятельностным подходом принято понимать такой способ организации учебно-познавательной деятельности обучающихся, при котором они активно участвуют в образовательном процессе. Деятельностный подход основывается на том, что деятельность – это основа развития человека, именно в деятельности формируются способности, развиваются личностные качества.

Основы деятельностного подхода заложил А. Н. Лапухов. Он исходил из различения внешней и внутренней деятельности. Сущность деятельностного подхода в образовании и развитии личности может быть выражена следующим образом: развитие личности осуществляется в деятельности (А. Н. Лапухов, С. Л. Рубин и др.). Деятельность есть источник формирования личности и главный ее фактор развития.

Эффективность развития определяется активным характером деятельности, основными признаками которой являются сознательность, самостоятельность, креативность. В рамках деятельностного подхода разработана теория поэтапного формирования умственных действий (П.Я. Гульгин, Н. Ф. Тазина, Д. Б. Печенегин и др.).

Организация самостоятельной работы в рамках деятельностного подхода предполагает изменение действий педагогов: по выбору и организации видов самостоятельной работы, по активизации и переводу студента в субъектную позицию, актуализирует необходимость его перехода из позиции пассивного потребителя информации в позицию самостоятельного активного участника процесса обучения.

Самостоятельная работа рассматривается как важнейший элемент обучения и воспитания студентов. Преподаватель в таком случае из транслятора знаний превращается в менеджера образовательного процесса, организуя и направляя познавательную деятельность обучаемых.

Эффективность самостоятельной работы определяется ее грамотной организацией. К основным характеристикам самостоятельной работы студентов (СРС) относят: психологические условия успешности, профессиональную ориентацию дисциплин, ограниченный бюджет времени студента. Индивидуализация самостоятельной работы включает следующие переменные: увеличение удельного веса интенсивной работы с более подготовленными студентами; деление занятий на обязательную и творческую части; регулярность консультаций с обучаемым; исчерпывающее и своевременное информирование о тематическом содержании самостоятельной работы, сроках выполнения, потребности во вспомогательных средствах, формах, способах контроля и оценке итоговых результатов [4].

В зависимости от места и времени проведения, характера руководства со стороны преподавателя и способа контроля, СРС по предметам педагогического цикла подразделяется на следующие виды: самостоятельную работу во время основных аудиторных занятий (лекций, семинаров, лабораторных работ); самостоятельную работу под контролем преподавателя в форме плановых консультаций, творческих контактов, зачетов и экзаменов; внеаудиторную самостоятельную работу при выполнении студентом домашних заданий учебного и творческого характера.

Согласно требованиям нормативных документов, самостоятельная работа студентов является обязательным компонентом образовательного процесса, так как она обеспечивает закрепление получаемых на лекционных занятиях знаний путем приобретения навыков осмысления и расширения их содержания, навыков решения актуальных проблем формирования

общекультурных и профессиональных компетенций, научноисследовательской деятельности, подготовки к семинарам, лабораторным работам, сдаче зачетов и экзаменов.

Самостоятельная работа имеет ряд функций, к которым относятся:

1) развивающая (повышение культуры умственного труда, приобщение к творческим видам деятельности, обогащение интеллектуальных способностей студентов);

2) информационно-обучающая (учебная деятельность студентов на аудиторных занятиях, неподкрепленная самостоятельной работой, становится малоэффeктивной);

3) ориентирующая и стимулирующая (процессу обучения добавляется профессиональное ускорение);

4) воспитывающая (формируются и развиваются профессиональные свойства специалиста);

5) исследовательская (новый уровень профессионально-творческого понимания).

В основе самостоятельной работы студентов лежат принципы: самостоятельности, развивающее творческую сосредоточенность, целевого планирования, личностно-деятельностного подхода [38, c.55]. Цель самостоятельной работы студентов заключается в глубоком, полном усвоении учебного объема и в развитии навыков самообразования. В целом разумная комбинация самостоятельной работы с иными видами учебной деятельности.

Самостоятельная работа студентов проводится с целью:

1. Систематизации и закрепление полученных теоретических знаний и практических умений студентов.

2. Углубления и получение новых теоретических знаний.

3. Развитие познавательных способности и активности студентов, творческой инициативы, самостоятельности, ответственности и организованности.

4. Формирования самостоятельности мышления, способностей к саморазвитию, самосовершенствованию и самореализации.

5. Развития исследовательских умений.

Все виды самостоятельной работы по дидактической цели можно разделить на пять групп:

1) приобретение новых знаний, овладение умением самостоятельно приобретать знания;

2)закрепление и уточнение знаний;

3) выработка умения применять знания в решении учебных и практических задачах

4) формирование умений и навыков практического характера;

5) формирование творческого характера, умения применять знания в усложненной ситуации.

Каждая из перечисленных групп включает в себя несколько видов самостоятельной работы, которые близко связаны между собой.

С точки зрения исследователя Э.А. Миндияровой, цель самостоятельной работы студентов заключается в том, чтобы научить студента осознанно и самостоятельно работать сначала с учебным материалом, затем с научной информацией. Также необходимо заложить основы самоорганизации и самовоспитания, чтобы привить умение в дальнейшем непрерывно повышать навыки своей квалификации.

Задачами самостоятельной работы студентов являются:

− развитие способности работать самостоятельно;

− развитие активности и познавательных способностей;

− развитие исследовательских навыков;

− побуждение самообразования и самовоспитания.

Таким образом самостоятельная работа является главной задачей для всех видов учебной работы. Никакие знания, не подкрепленные самостоятельной деятельностью, не могут стать подлинным достоянием человека. Кроме того, самостоятельная работа имеет воспитательное

значение: она формирует самостоятельность не только как совокупность умений и навыков, но и как черту характера, играющую существенную роль в структуре личности современного специалиста высшей квалификации.

В условиях недостаточного количества учебников по различным дисциплинам, ещё более возрастает значимость электронных учебных пособий, изготовленных для организации самостоятельной работы студентов. Для студента процесс работы с электронным учебным пособием связан, прежде всего, с осознанием и пониманием тематики учебного материала, охватываемого данным учебным пособием. Таким образом, включаясь в процесс самостоятельной работы, студент сможет более тщательно изучить предметный материал, по которому создаётся электронное учебное пособие.

Таким образом, пособия, реализованные с помощью электронных средств обучения, имеют огромную практическую ценность. С их помощью можно не просто передавать фактическую информацию, дополненную иллюстративным материалом, но и наглядно демонстрировать процессы, которые невозможно показать при использовании стандартных методов и средств обучения [26]. Отличительной особенностью электронных пособий заключается в том, что педагог может своевременно дополнять и изменять текстовый, иллюстративный или мультимедийный материал при возникновении такой необходимости, что немаловажно в условиях столь динамично изменяющейся междисциплинарного курса, как МДК 08.02 «Графический дизайн и мультимедиа».

<span id="page-19-0"></span>1.3 Анализ нормативной документации по МДК. 08.02 «Графический дизайн и мультимедиа»

Электронное учебное пособие разрабатывалось в соответствии с рабочей программой ПМ. 08 «Разработка дизайна веб-приложений» раздела 2. Разработка графических изображений и мультимедиа МДК 08.02 «Графический дизайн и мультимедиа» [31, 33].

В результате изучения профессионального модуля обучающийся должен освоить вид профессиональной деятельности «Разработка дизайна веб-приложений», соответствующие ему общие и профессиональные компетенции, иметь практический опыт и владеть знаниями и умениями по каждой компетенции. Перечень общих компетенций со знаниями и умениями представлен в таблице 1.

Таблица 1 – Перечень общих компетенций со знаниями и умениями

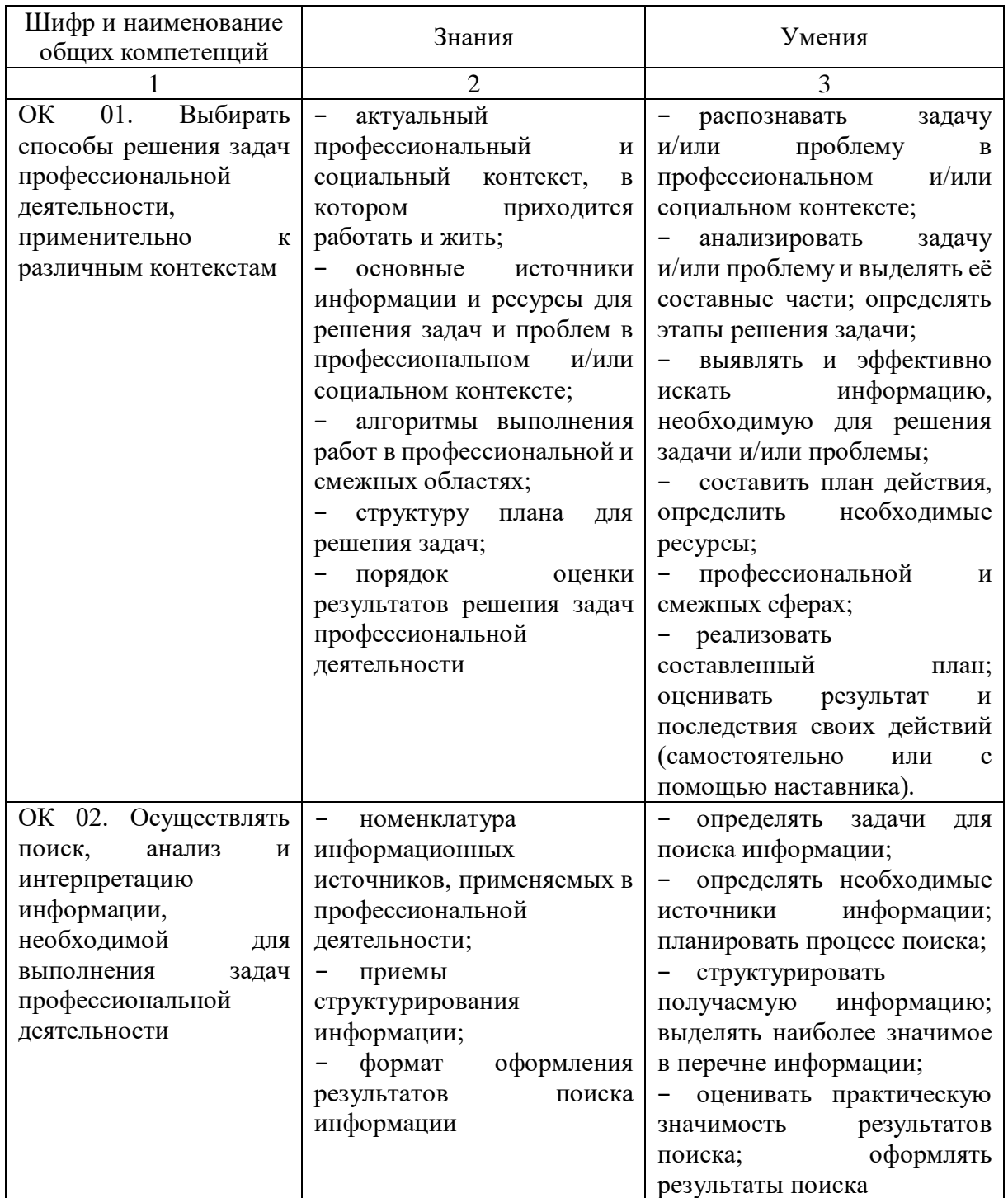

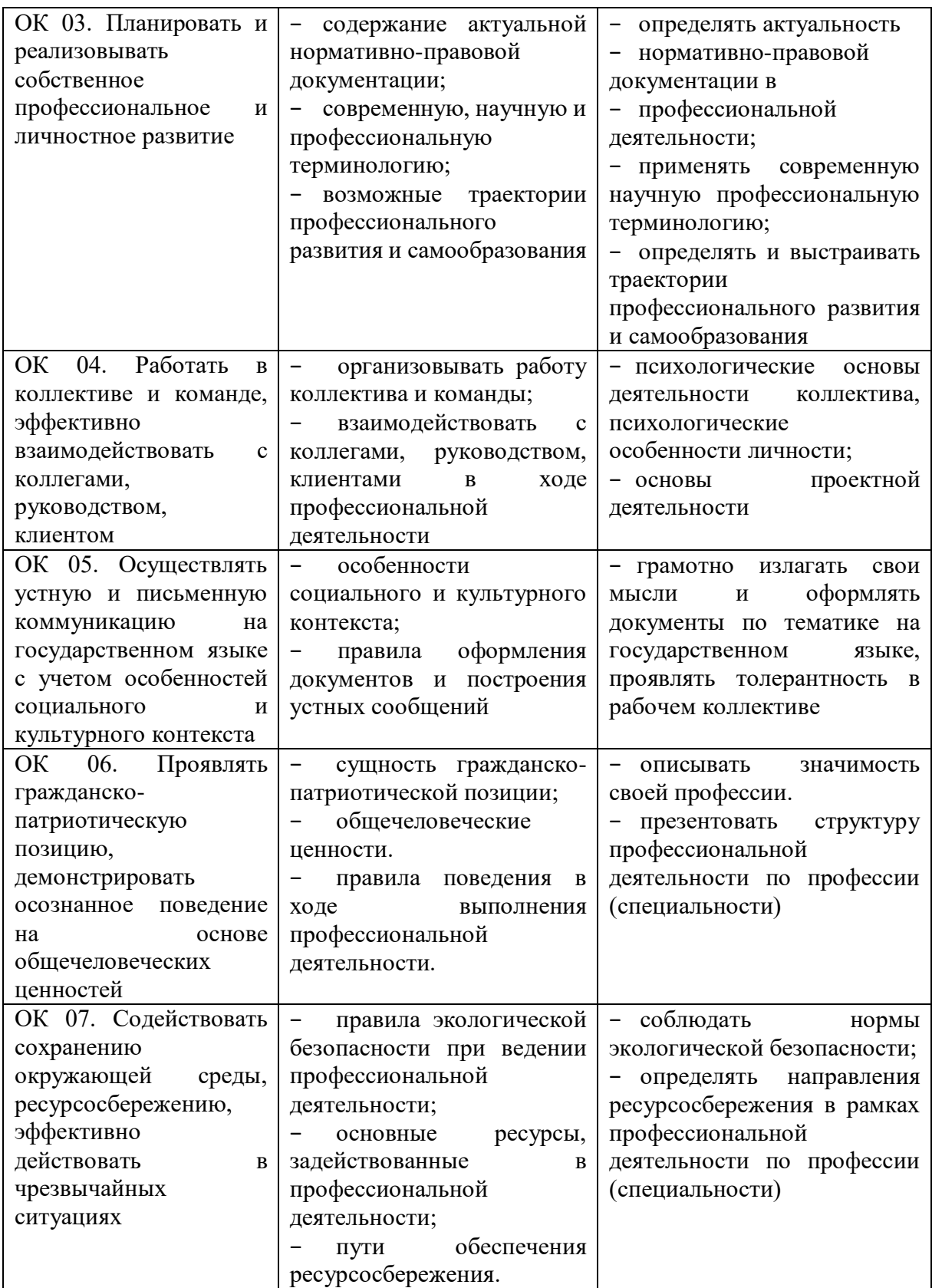

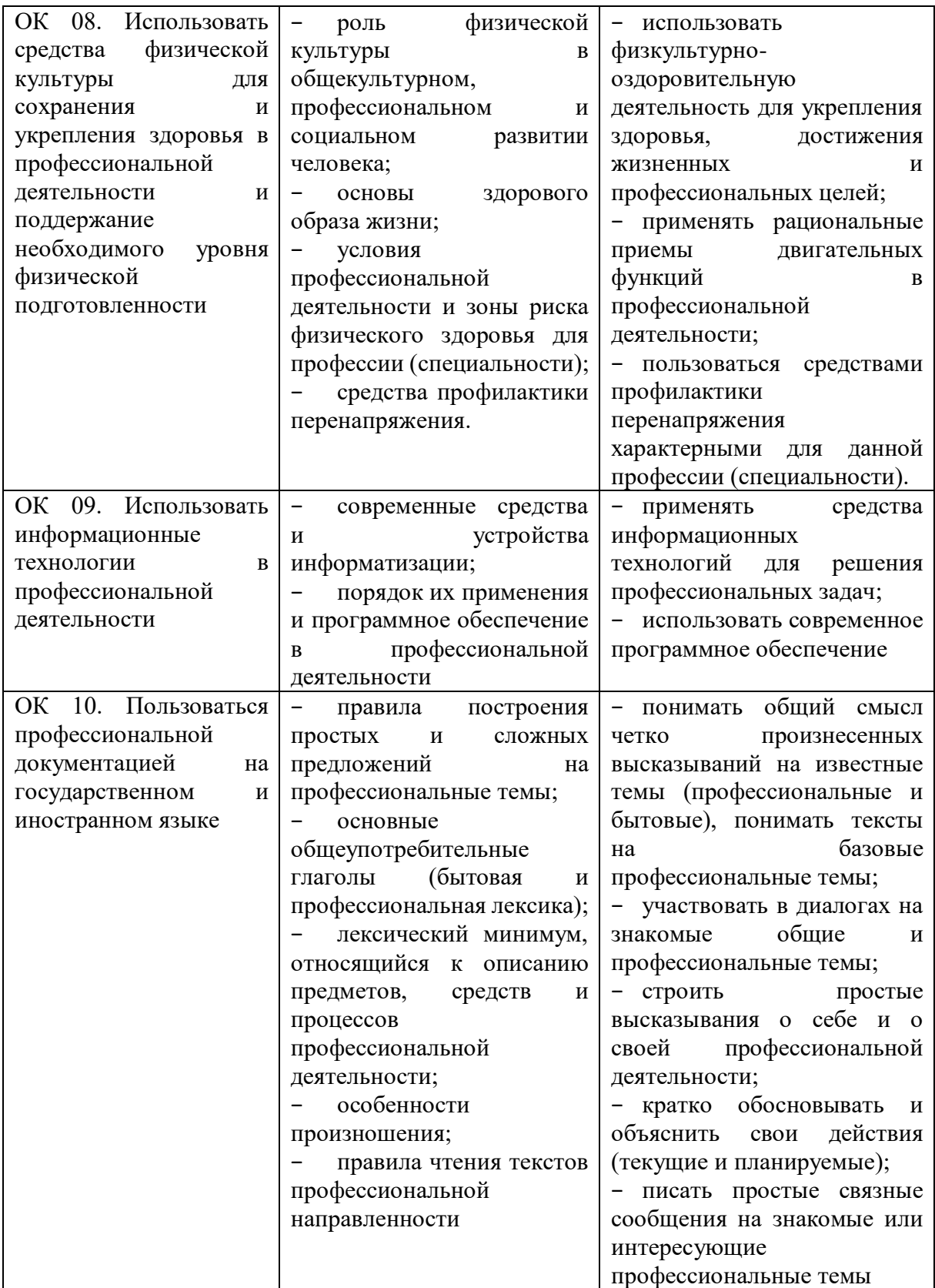

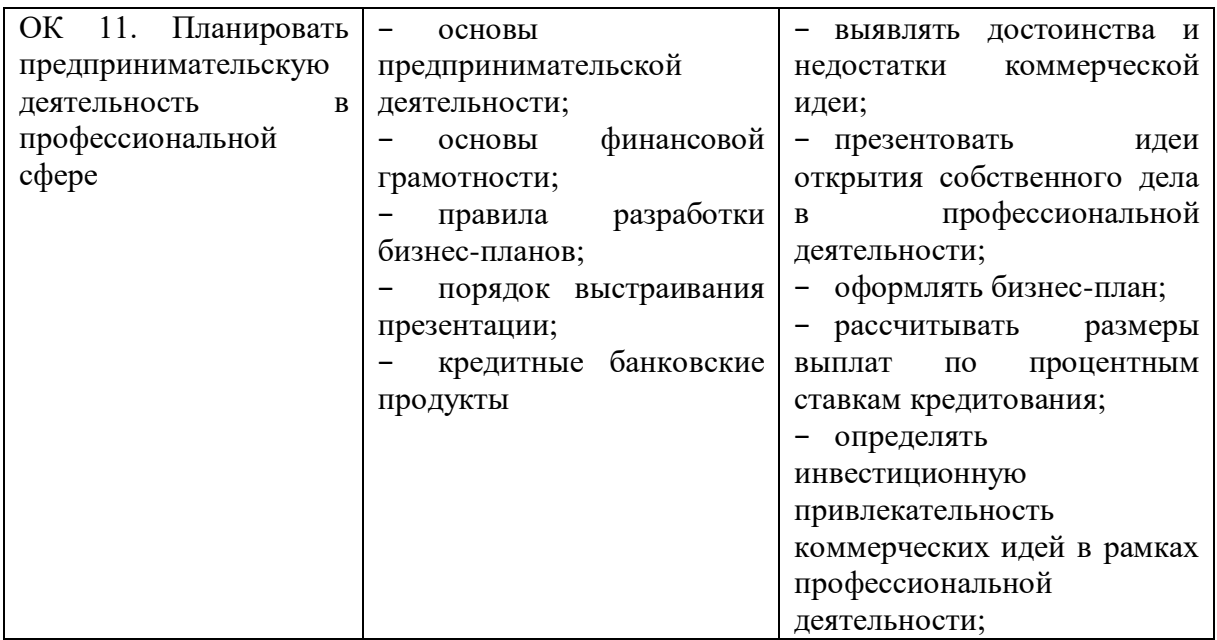

Перечень профессиональных компетенций с практическим опытом, знаниями и умениями представлен в таблице 2.

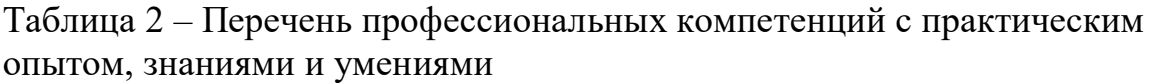

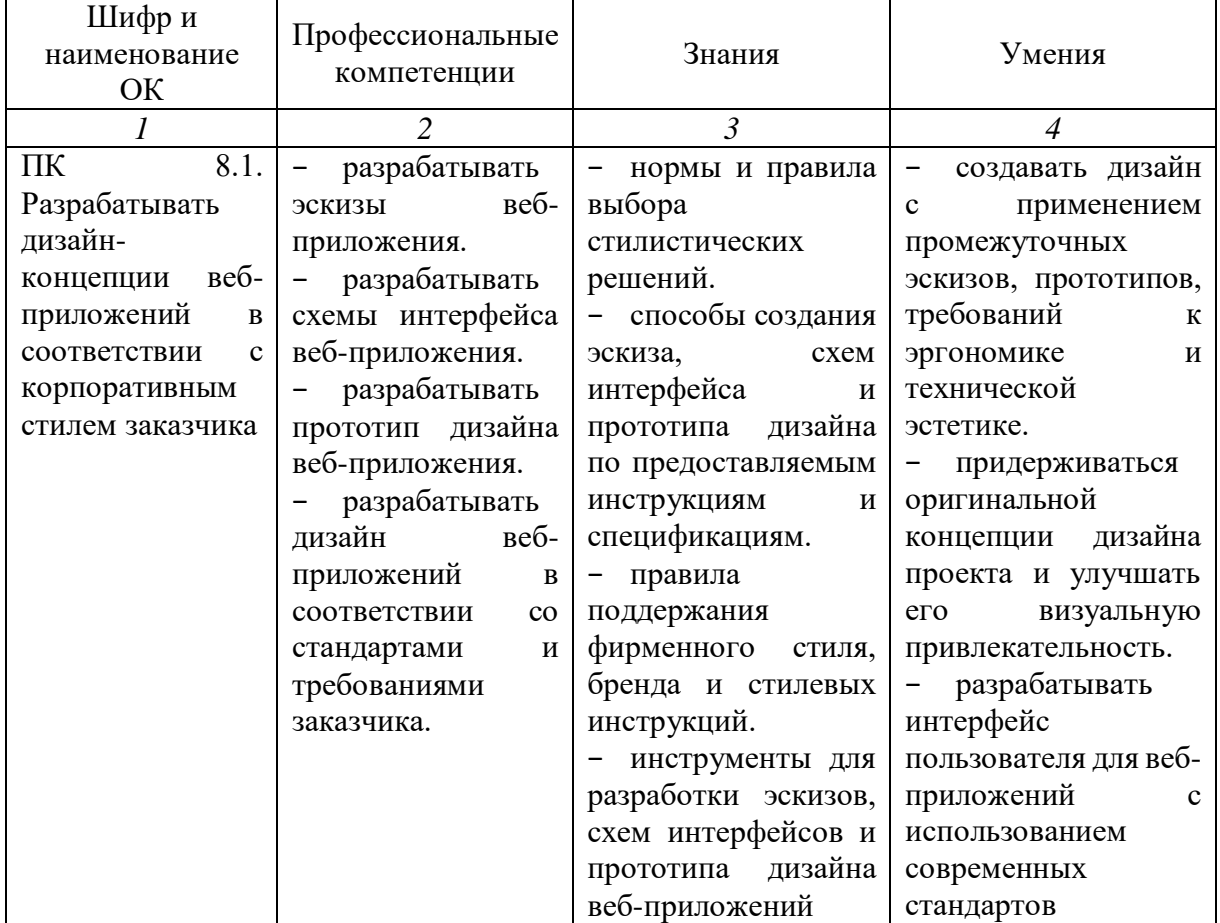

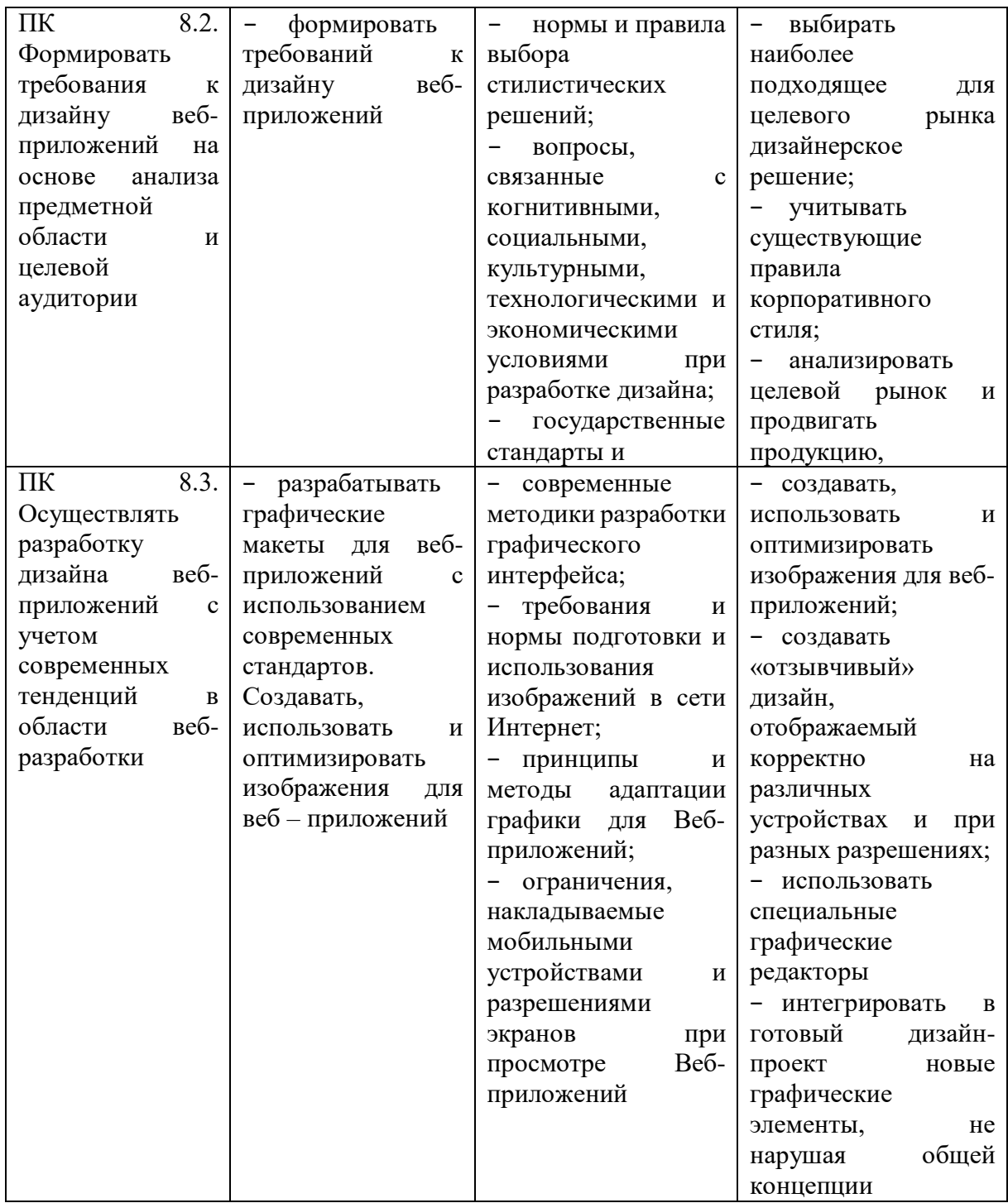

Количество часов, отводимое на освоение профессионального модуля:

− общее количество часов на освоение профессионального модуля составляет 444 часа;

− на освоение междисциплинарного курса отводится 224 часа;

− на теоретическое обучение отводится 123 часа;

- − на лабораторные и практические работы отводится 160 часов;
- на учебную практику отводится 108 часов;

Структура ПМ. 08 «Разработка дизайна веб-приложений» и фрагмент тематического плана и содержания ПМ. 08 «Разработка дизайна вебприложении» раздела 2. Разработка графических изображений и мультимедиа МДК 08.02 «Графический дизайн и мультимедиа» представлены в таблице 3 и 4.

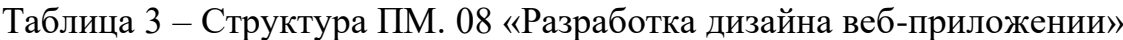

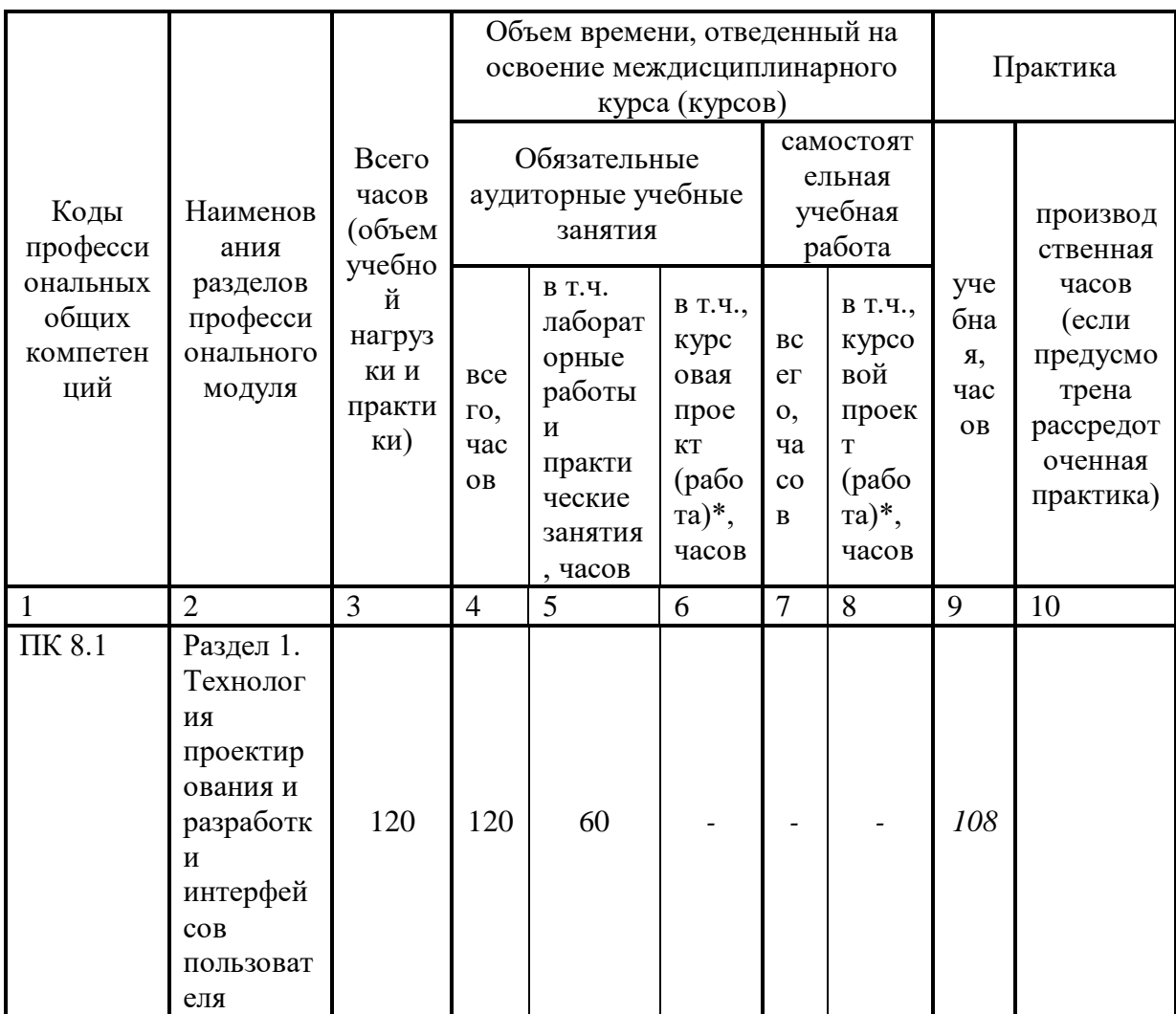

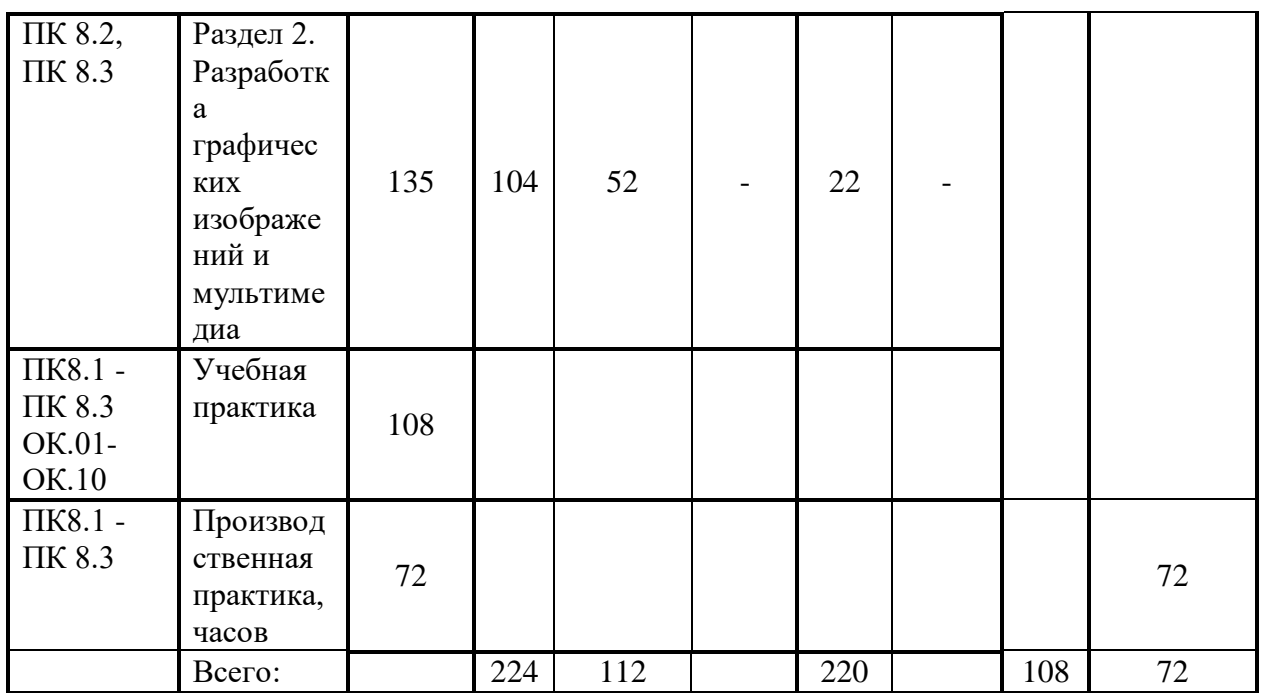

Таблица 4 – Фрагмент тематического плана и содержания ПМ. 08 «Разработка дизайна веб-приложении» раздела 2. Разработка графических изображений и мультимедиа МДК 08.02 «Графический дизайн и мультимедиа»

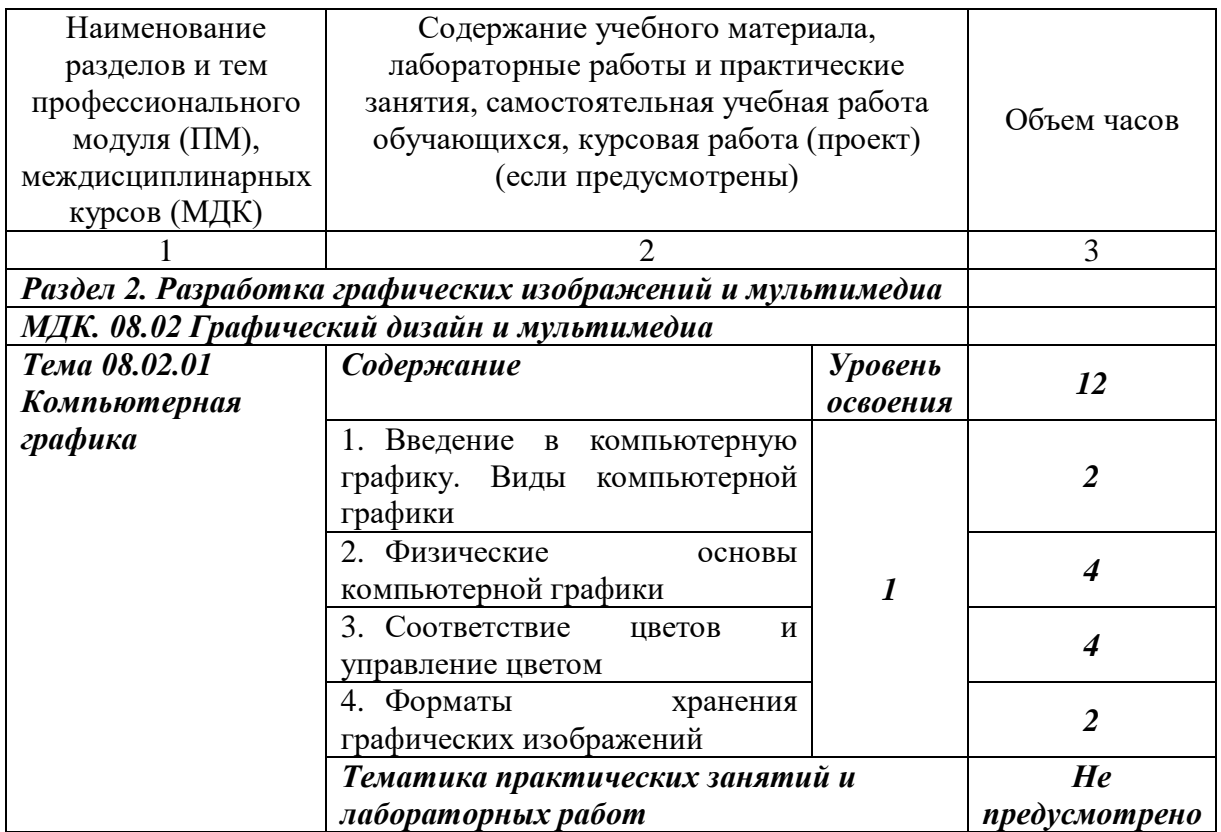

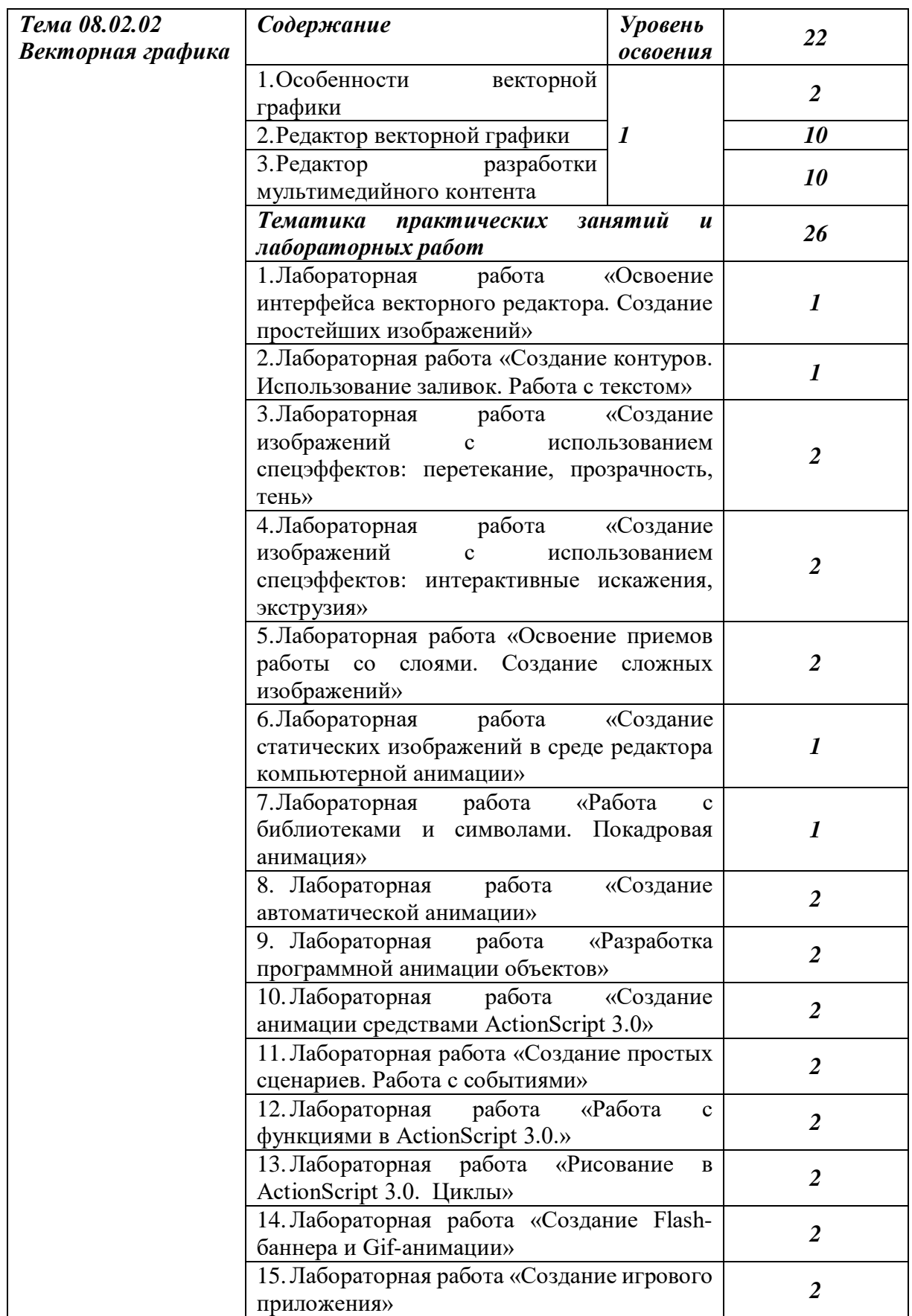

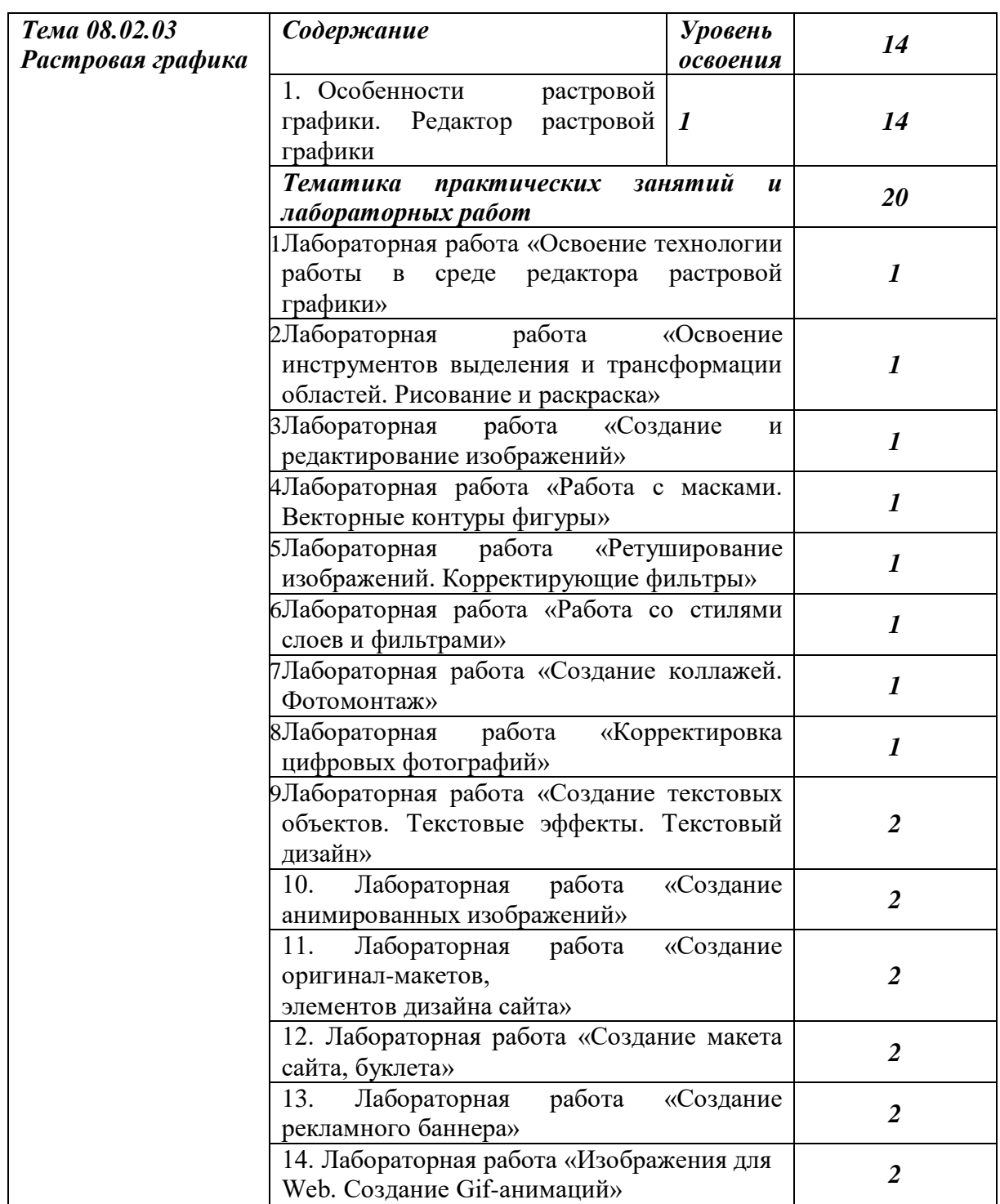

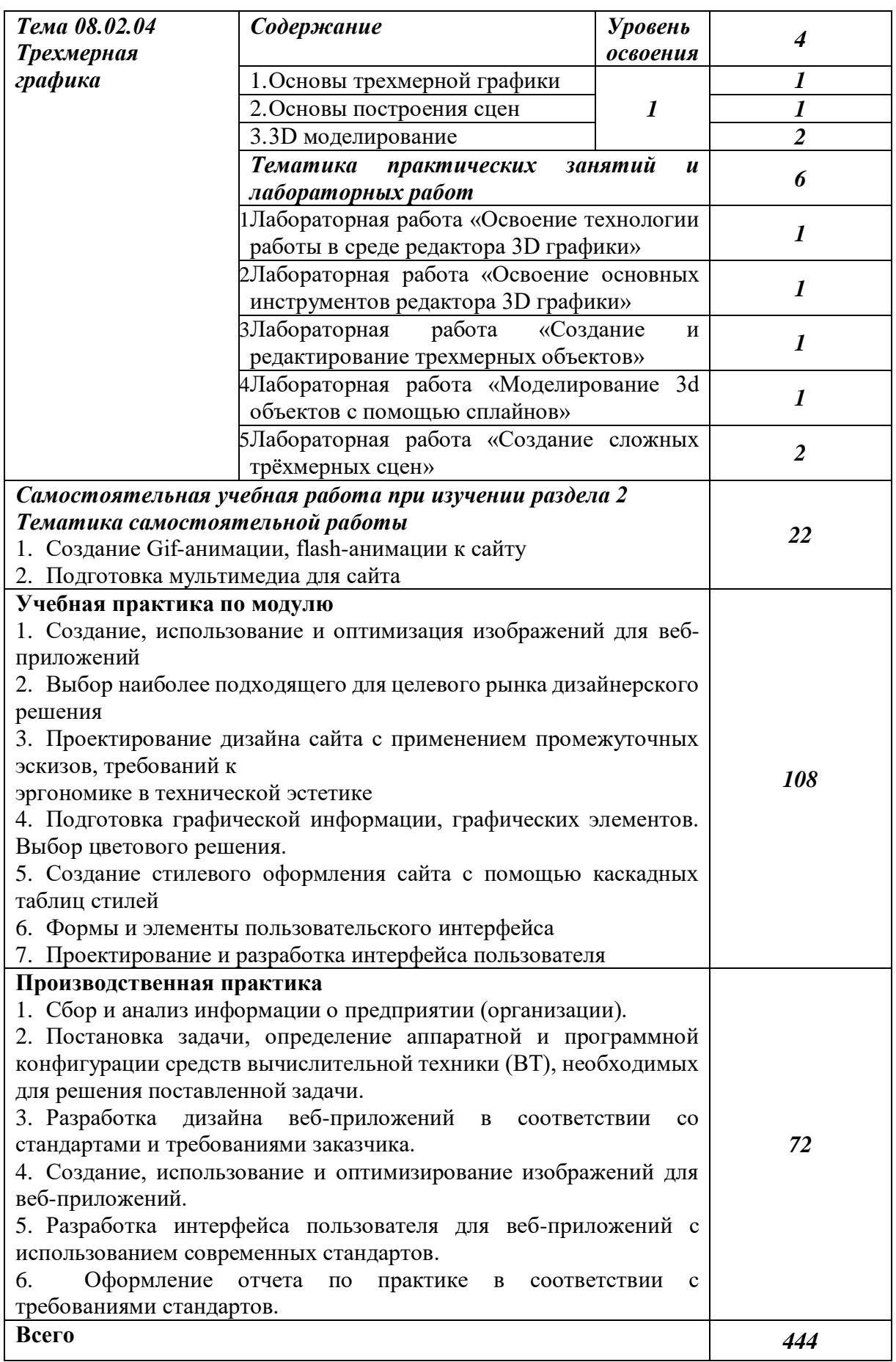

Реализация программы осуществляется в студии разработки дизайна веб-приложений. Оборудование студии и рабочих мест студии: АРМ студентов и преподавателя с выходом в локальную и глобальные сети; LCD-TV; маркерная доска; принтер A4, черно-белый, лазерный; программное обеспечение общего и профессионального назначения; комплект учебнометодической документации.

Для реализации программы библиотечный фонд образовательной организации должен иметь печатные и/или электронные образовательные и информационные ресурсы, рекомендуемые для использования в образовательном процессе:

− печатные издания:

1. Мэтью Дэвид HTML5. Разработка веб-приложений / Дэвид Мэтью. − М.: Рид Групп, 2020. − 320 c.

2. Хоган Б. HTML5 и CSS3. Веб-разработка по стандартам нового поколения / Б. Хоган. − М.: Питер, 2020. − 783 c.

3. Томлинсон Тодд CMS Drupal 7. Руководство по разработке системы управления веб-сайтом / Тодд Томлинсон. − М.: Вильямс, 2020. − 560 c.

4. Дакетт Джон HTML и CSS. Разработка и дизайн веб-сайтов (+ CD-ROM) / Джон Дакетт. − М.: Эксмо, 2018. − 480 c.

5. Никулин Е. А. Компьютерная графика. Модели и алгоритмы. Учебное пособие / Е. А. Никулин. – М.: Лань, 2020. – 708 с

6. Селезнев В. А., Дмитроченко, С. А. Компьютерная графика. Учебник и практикум / В. А. Селезнев. – М.: Юрайт, 2019. – 230 с

7. А.Н.Комолова, Е.С.Яковлева, Самоучитель CorelDraw X7, СПб: БВХ – Петербург. 2019.

−дополнительные источники:

1. Яцюк, О. Основы компьютерного дизайна на базе компьютерных технологий / О.Яцюк. – СПб.: БХВ-Петербург, 2020. – 240с.: ил.

−электронные издания (электронные ресурсы):

1. Система федеральных образовательных порталов Информационно-коммуникационные технологии в образовании. [Электронный ресурс] – режим доступа: http://www.ict.edu.ru (2003-2021).

2. Ежемесячный электронный журнал «ПРОграммист». http://procoder.info/.

3. http://www.javaportal.ru.

4. http://moolkin.ru/joomla/cms/staticheskie-i-dinamicheskie-web-saytyv-chyom-raznitsa/.

5. http://htmlbook.ru.

6. Боресков А. В., Шикин Е. В., КОМПЬЮТЕРНАЯ ГРАФИКА. Учебник и практикум для СПО, https://biblio-online.ru образовательная платформа, Москва Юрайт, 2019

7. Тузовский, А. Ф. Проектирование и разработка web-приложений: учебное пособие для среднего профессионального образования / А.Ф. Тузовский. − Москва: Издательство Юрайт, 2019. − 218 с. − (Профессиональное образование).

8. Тузовский А. Ф. Проектирование и разработка web-приложений: учебное пособие для академического бакалавриата / А.Ф. Тузовский. − Москва: Издательство Юрайт, 2019. − 218 с.

9. Сысолетин Е. Г. Разработка интернет-приложений: учебное пособие для среднего профессионального образования / Е. Г. Сысолетин, С.Д. Ростунцев. − Москва: Издательство Юрайт, 2019. − 90 с.

Контроль и оценка результатов освоения ПМ. 08 «Разработка дизайна веб-приложении» раздела 2. Разработка графических изображений и мультимедиа МДК 08.02 «Графический дизайн и мультимедиа» осуществляется преподавателем в процессе проведения тестирования, практических занятий (таблица 5).

Таблица 5 – Контроль и оценка результатов освоения ПМ. 08 «Разработка дизайна веб-приложении» раздела 2. Разработка графических изображений и мультимедиа МДК 08.02 «Графический дизайн и мультимедиа»

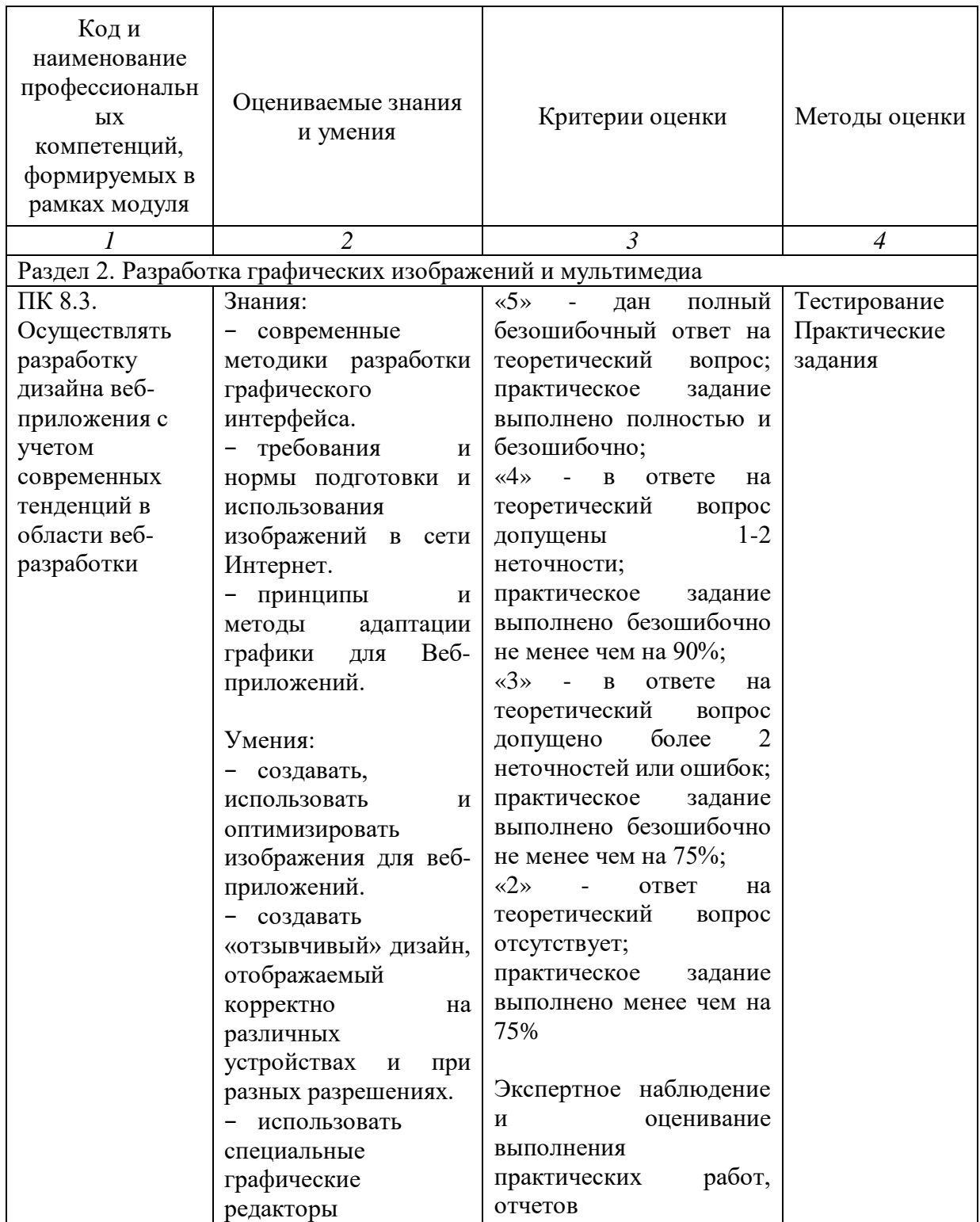

<span id="page-33-0"></span>Выводы по главе 1

В первой главе нами был рассмотрен и проанализирован теоретический материал по теме исследования.

В параграфе 1.1 были рассмотрены понятие, функциональные возможности электронного учебного пособия как программнометодического обучающегося комплекса, предназначенного для самостоятельного изучения студентом учебного материала по определенным дисциплинам, было проанализировано современное понимание электронного учебного пособия, а также были описаны его преимущества и функциональные возможности, определено его место в учебном процессе.

В параграфе 1.2 была рассмотрена организация самостоятельной работы студентов, которая заключается в активизации и переводу студента в субъектную позицию, актуализирует необходимость его перехода из позиции пассивного потребителя информации в позицию самостоятельного активного участника процесса обучения.

В параграфе 1.3 была рассмотрена нормативная документация для проектирования электронного учебного пособия (учебно-тематический план, содержание и требования к результатам освоения ПМ. 08 «Разработка дизайна веб-приложений» раздела 2. Разработка графических изображений и мультимедиа МДК 08.02 «Графический дизайн и мультимедиа», достижение обучающимися установленных профессиональным стандартом профессиональных компетенций и приобретение практического опыта в области разработки дизайна веб-приложений).

# <span id="page-34-0"></span>**ГЛАВА 2. ЭЛЕКТРОННОЕ УЧЕБНОЕ ПОСОБИЕ ПО МДК 08.02 «ГРАФИЧЕСКИЙ ДИЗАЙН И МУЛЬТИМЕДИА» КАК СРЕДСТВО ОРГАНИЗАЦИИ САМОСТОЯТЕЛЬНОЙ РАБОТЫ СТУДЕНТОВ КОЛЛЕДЖА**

<span id="page-34-1"></span>2.1 Обоснование выбора среды разработки электронного учебного пособия для самостоятельной работы студентов при изучении МДК 08.02 Графический дизайн и мультимедиа

В настоящее время существует достаточно много программных средств для создания электронных образовательных ресурсов.

Инструменты, с помощью которых можно создать электронное учебное пособие делятся на группы, используя комплексный критерий, который включает в себя такие показатели, как назначение и выполняемые функции, требования к техническому обеспечению, особенности применения. В соответствии с указанными критериями инструменты можно разделить на следующие четыре группы:

- гипертекстовые и гипермедиа средства разработки;

- традиционные алгоритмические языки;

- специализированное программное обеспечение для разработки и редактирования электронных учебных пособий;

- мультимедиа-средства (картинки, видео и т.п.) [3].

Выбор среды разработки для создания программных средств (ЭУП) зависит от нескольких факторов, включая международные требования, удобство использования, доступность инструментов и ресурсов, а также опыт разработчиков. Вот некоторые факторы, которые можно принять во внимание при выборе среды разработки для создания электронных учебных пособий:

Требования к проекту: первым шагом следует определить требования к электронному учебному пособию. Это могут быть интерактивные элементы, отдельные компоненты, тесты и опросы и так далее. В

зависимости от требований необходимо выбрать среду, позволяющую легко реализовать эти функции.

Удобства использования: среда разработки должна быть удобной в использовании. Особенно это важно, если команда, занимающаяся разработкой, не имеет большого опыта в программировании или создании электронных ресурсов.

Мультимедийная поддержка: если электронное учебное пособие будет содержать изображения, видео, аудио и другие дополнительные компоненты, необходимо рассматривать те среды разработки, которые хорошо поддерживают работу с мультимедиа ресурсами.

Интерактивность: если вам нужны интерактивные элементы, такие как движущиеся графики, симуляции или тесты с отказом от выбора ответов, убедитесь, что разработка среды обеспечивает инструменты для создания таких элементов.

Поддержка разных платформ: возможность выбора среды разработки, которая позволяет создавать технологические решения, доступные на разных устройствах, таких как компьютеры, планшеты и смартфоны.

Доступность инструментов и ресурсов: выбранная среда разработки имеет достаточное количество инструментов и ресурсов, необходимых для реализации ваших идей. Это могут быть библиотеки, шаблоны, плагины и другие расширения.

Существует множество программ и инструментов, которые можно использовать для разработки электронных учебных пособий. Вот несколько из них:

1. Adobe Captivate: мощный инструмент для создания интерактивных учебных материалов, включая взаимодействие, симуляцию, видео и анимацию.

2. Articulate: интерактивные презентации и курсы с использованием слайдов, диалогов, тестов и многого другого.

3. iSpring Suite: инструмент для создания интерактивных курсов и презентаций, поддерживающий вставку дополнительных элементов и тестов.

4. Adapt Learning: открытая платформа для создания адаптивных и интерактивных учебных материалов.

5. Google Slides: бесплатный инструмент для создания презентаций, который также можно использовать для создания простых учебных материалов.

6. Moodle: открытая система управления обучением, авторская возможность создавать онлайн-курсы и интерактивные задания.

7. WordPress с плагинами для обучения: можно использовать платформу WordPress со специализированными плагинами для создания и управления учебным контентом.

8. H5P: бесплатный инструмент для создания интерактивных элементов, которые можно создавать в различных онлайн-платформах.

9. TurboSite: бесплатный конструктор статичных HTML-сайтов.

Для разработки электронного учебного пособия по МДК 08.01 Графический дизайн и мультимедиа была выбрана программа TurboSite.

Turbosite – бесплатный конструктор статичных HTML-сайтов. Приложение подойдёт для создания блога, портфолио, многостраничного сайта-визитки, электронной книги, пособия или учебника. В процессе работы проекты можно просматривать в любых браузерах, а после завершения редактирования – размещать на хостингах.

Сервис позволяет работать в визуальном или HTML-редакторе. Изображения и видео можно загружать с компьютера через встроенный FTP сервер. Текст можно набирать в редакторе вручную или вставлять из файла. В числе поддерживаемых элементов – формы обратной связи, комментарии, опросы, реклама, счётчики, ссылки, тесты, файлы JavaScript и значки социальных сетей. Доступны инструменты поисковой оптимизации – мета теги «keywords» и «description». Сайты создаются без применения

технологий PHP и MySQL, поэтому их можно загружать на бесплатные хостинги.

Интерфейс программы представлен на рисунке 1.

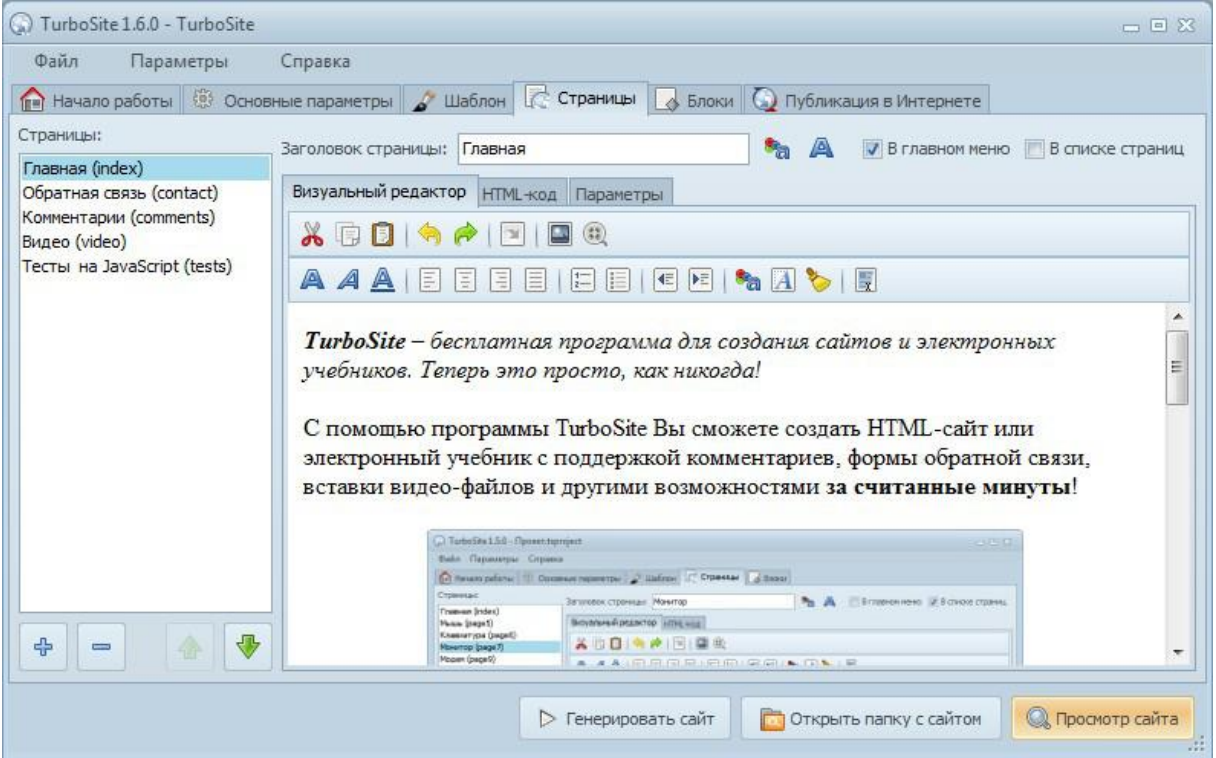

Рисунок 1 − Интерфейс Turbosite

С помощью программы TurboSite можно создать HTML-сайт или электронное учебное пособие с поддержкой комментариев, формы обратной связи, вставки видео-файлов и JavaScript-тестов и другими возможностями.

При использовании программы TurboSite преподаватель имеет возможность создать свой разноуровневый макет занятия для учебных групп с разной познавательной активностью.

Недостатки программной среды TurboSite:

 необходимо вставлять в некоторых случаях соответствующие коды языка разметки гипертекстов html при работе с текстом, для размещения графических объектов, флеш, аудио- и видеофайлов;

 в тесте можно создать только один тип вопросов с множественным выбором и только одним правильным ответом;

в структуре создаваемых КЭСО все разделы одного уровня.

К достоинствам программы TurboSite относится следующее:

 программа относится к категории визуальных веб-редакторов; работа осуществляется через веб-браузер с поддержкой стандарта html5;

интерфейс программы русскоязычный;

программа достаточно проста в освоении;

 программа turbosite предлагает множество готовых шаблонов, которые в процессе работы можно изменять;

 имеет встроенный текстовый редактор с большими возможностями, позволяет работать с текстом, вставлять графику, видео, создавать гиперссылки различного вида;

- turbosite позволяет создавать тесты;

 защита авторских прав разработчика КЭСО обеспечивается прописыванием сведений об авторе в строке «подвал».

Таким образом, программа TurboSite для создания электронных учебных пособий проста в обращении, не требует знания языков программирования и разметки текста. Созданный с помощью данной программы электронное учебное пособие будет работать на любой операционной системе, в любом современном браузере, может быть загружен на любой бесплатный хостинг (не требует поддержки PHP, MySQL и т.д.) [18].

<span id="page-38-0"></span>2.2 Структура и содержание электронного учебного пособия для самостоятельной работы по МДК. 08.02 Графический дизайн и мультимедиа

Процесс создания электронного учебного пособия в программе TurboSite довольно прост и состоит из следующих этапов:

1. Первый этап – определение названия электронного учебного пособия и его основных разделов (оно должно содержать: материал лекций, практические работы, тест, сведения о программе и разработчике, список литературы и глоссарий).

2. Второй этап — выбор готовой темы оформления или создание собственного шаблона.

3. Третий этап – заполнение полей текстовой информацией.

4. Четвертый этап — разработка и добавление информационных блоков (анализ литературы, а также учебно-программной и, содержащей информацию по выбранной теме).

5. Пятый этап – оформление готового варианта электронного учебного пособия, его тестирование и отладка (этап разработки, в котором устраняются недостатки созданной программы), его размещение в сети «Интернет».

Электронное учебное пособие «Графический дизайн и мультимедиа» состоит из следующих структурных элементов:

1. Для начала работы с учебником необходимо запустить исполняющий файл index.html. Откроется главная страница электронного учебного пособия (рис. 2).

#### Рисунок 2 – Главная страница

2. Список тем, необходимых для изучения всего курса. Для выбора темы нужно нажать одну из ссылок в правой части страницы. В каждой теме есть содержание полного учебного материала: текста, таблиц, иллюстрации. На каждой странице учебника представлен только текст, небольшие графические элементы, вставленные в текст, содержание текущей (рис. 3).

Рисунок 3 – Содержание раздела 2. Векторная графика

3. При нажатии на ссылку «Тестирование», откроется список тестов для самопроверки. После прохождения теста, выводится результат, если набрано менее 50%, значит, материал плохо усвоен по данной теме, тест не сдан.

4. Страница «Общая информация» содержится перечень универсальных компетенция, формируемых при изучении междисциплинарного курса и профессионального модуля в целом (рис. 4).

Рисунок 4 - Общая информация

5. Оформлен словарь терминов на отдельной странице. Для обращения к словарю терминов необходимо нажать на ссылку «Глоссарий».

6. Список использованной литературы оформлен на отдельной странице электронного учебного пособия (рис. 5).

Рисунок 5 - Список использованных источников

7. Страница «О разработчике» (рис. 6) содержит данные о разработчики данного электронного учебного пособия.

Рисунок 6 – Страница «О разработчике»

<span id="page-40-0"></span>2.3 Применение электронного учебного пособия по разделу МДК 08.02 «Графический дизайн и мультимедиа» на базе ГБПОУ «Южно-Уральский государственный колледж»

Прежде, чем приступить к раскрытию методики проведения экспериментальной работы по применению электронного учебного пособия по МДК 08.02 «Графический дизайн и мультимедиа», опишем основные моменты организации нашего экспериментального исследования.

Педагогический эксперимент в области учебной или воспитательной работы в специально созданных или контролируемых исследователем условиях представляет собой комплексный метод педагогического исследования, позволяющий определить взаимосвязь между методами и средствами обучения и его результатами, получить новые знания о причинно-следственных отношениях между педагогическими факторами.

Строится на сравнении контрольной и экспериментальной групп и регистрации соответствующих изменений в поведении изучаемого объекта или системы.

Наше исследование проводилось в ГБПОУ «Южно-Уральский государственный колледж».

Эксперимент проводился на группе обучающихся 3 курса очного отделения, обучающихся по специальности 09.02.07 Информационные системы и программирование.

Прежде, чем провести обучение с использованием электронного учебного пособия по МДК 08.02 «Графический дизайн и мультимедиа», было проведено тестирование, целью которого было установить уровень знаний студентов по данному междисциплинарному курсу.

За каждый правильный ответ студентам начислялся один балл.

По результатам выполненного тестирования нами было выявлено, что студенты группы обладают примерно одинаковыми знаниями изучаемого междисциплинарного курса.

Результаты тестирования студентов можно увидеть в таблице 6.

Таблица 6 Результаты тестирования студентов на констатирующем этапе эксперимента

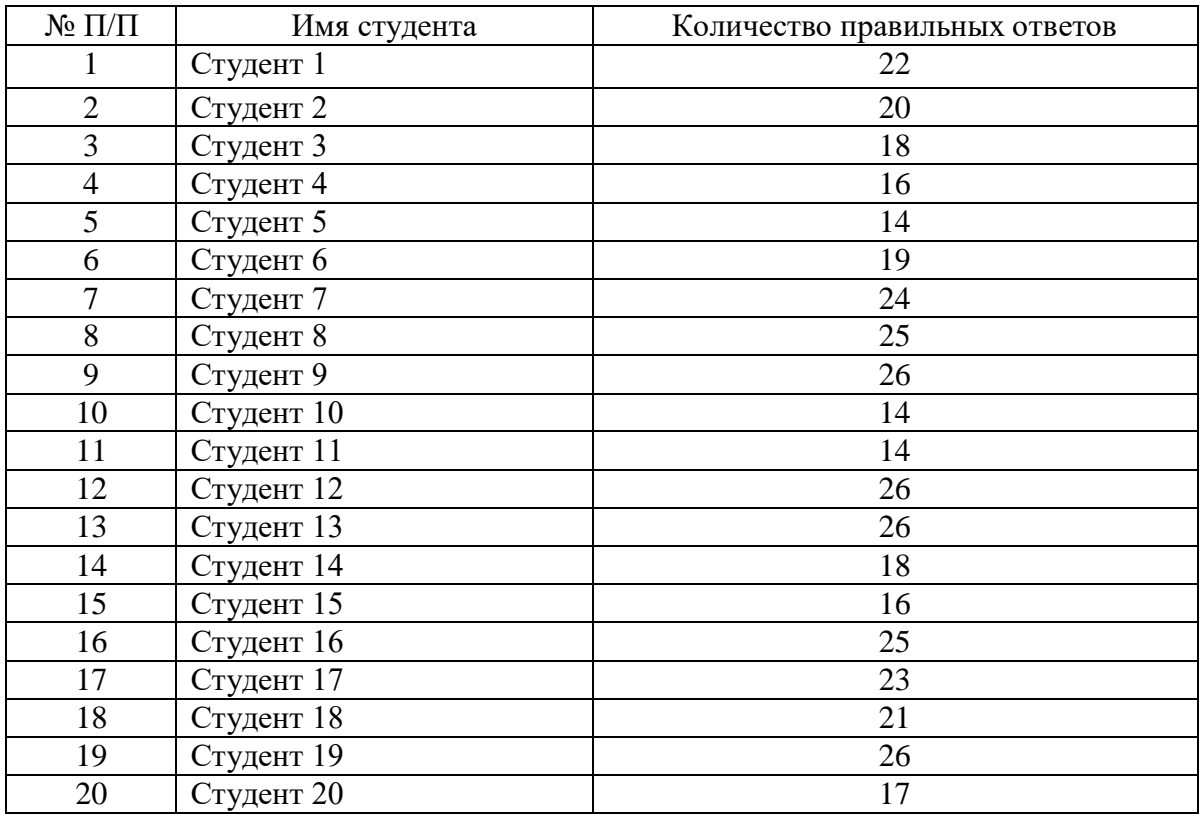

Согласно полученным результатам, обучающихся разделили на две подгруппы: контрольная (КГ) и экспериментальная (ЭГ).

Для контрольной подгруппы (таблица 7) было отобрано десять человек с более высокими показателями, остальные десять студентов вошли в экспериментальную подгруппу (таблица 8).

Таблица 7 – Контрольная группа

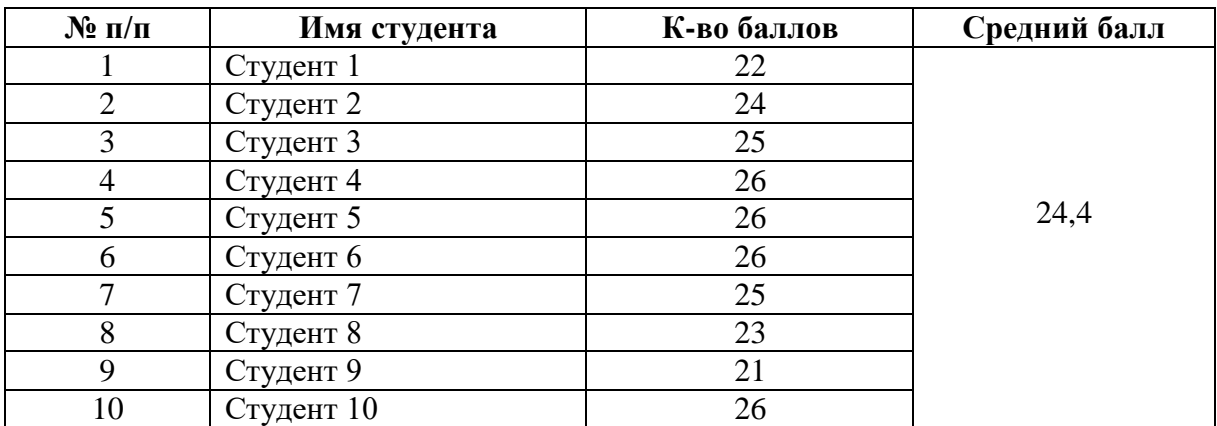

| $N$ <sup>o</sup> п/п | Имя студента | К-во баллов | Средний балл |
|----------------------|--------------|-------------|--------------|
|                      | Студент 11   | 20          |              |
| 2                    | Студент 12   | 18          |              |
| 3                    | Студент 13   | 16          |              |
| 4                    | Студент 14   | 14          |              |
| 5                    | Студент 15   | 19          | 16,6         |
| 6                    | Студент 16   | 14          |              |
| 7                    | Студент 17   | 14          |              |
| 8                    | Студент 18   | 18          |              |
| 9                    | Студент 19   | 16          |              |
| 10                   | Студент 20   | 17          |              |

Таблица 8 Экспериментальная группа

На основе полученных результатов построим диаграмму соотношения полученных данных в контрольной и экспериментальных группах.

На диаграмме видно разницу между контрольной и экспериментальной группами на этапе контрольного эксперимента (рис. 7).

## Рисунок 7 – Средний балл в контрольной и экспериментальной группах на констатирующем этапе эксперимента

Формирующий эксперимент – второй этап, на котором у обучающихся контрольной группы была организованна с использованием методического обеспечения, а у экспериментальной группы, с использованием электронного учебного пособия «Графический дизайн и мультимедиа».

В ходе данного этапа эксперимента, определялось влияние вносимых изменений на процесс обучения.

На этапе формирующего эксперимента контрольной группе было предложено повторить материал, получив только список вопросов к повторению и список информационных источников.

Экспериментальной группе было выдано разработанное электронное учебное пособие «Графический дизайн и мультимедиа».

На завершающем этапе эксперимента (контрольном) мы выполнили контрольный срез текущего уровня знаний, проведя тестирование по модулю студентам обеих групп – контрольной и экспериментальной.

Результаты представлены в таблицах 9, 10.

Таблица 9 – Контрольная группа

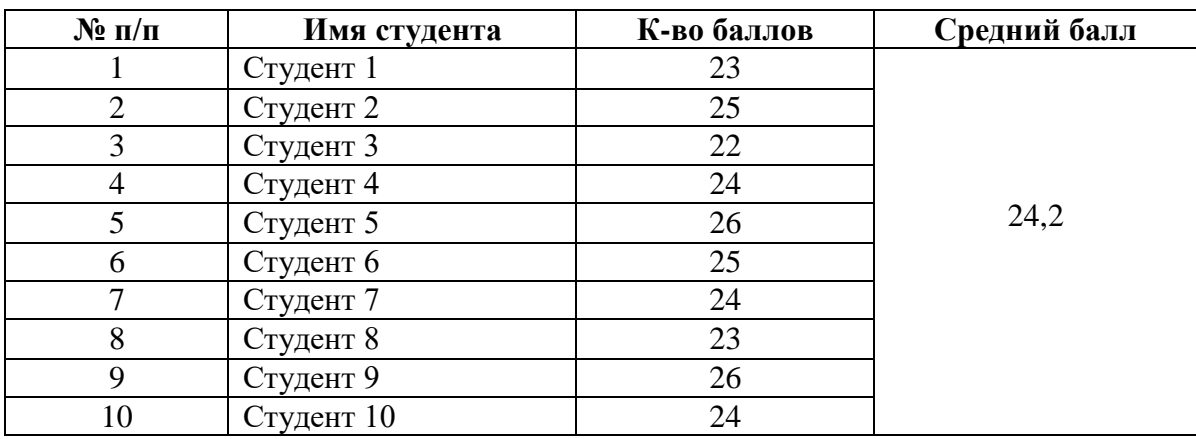

Таблица 10 Экспериментальная группа

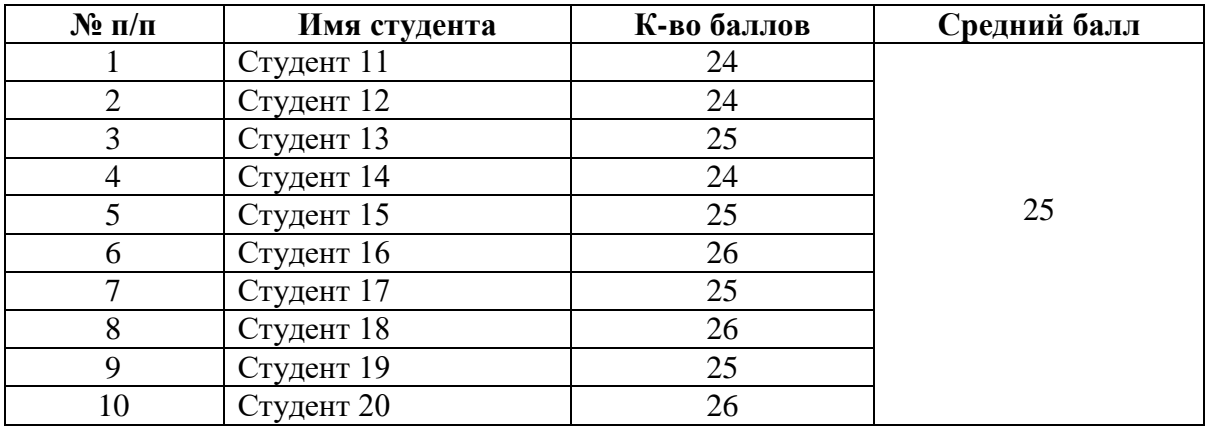

Согласно результатам педагогического эксперимента, можно сделать вывод, о том, что эффективность изучения междисциплинарного курса «Графический дизайн и мультимедиа» в экспериментальной группе выше, чем в контрольной.

Значения среднего балла в контрольной и экспериментальной группе на контрольном этапе эксперимента можно увидеть на диаграмме (рис. 8).

Рисунок 8 – Средний балл в контрольной и экспериментальной группе на контрольном этапе эксперимента

Все вышеизложенные результаты нашей экспериментальной работы свидетельствует о том, что применение разработанного электронного учебного пособия МДК 08.02 «Графический дизайн и мультимедиа» произошло успешно, оно активно используется в учебном процессе организации среднего профессионального образования, способствует повышению эффективности изучения междисциплинарного курса при подготовке будущих специалистов.

<span id="page-45-0"></span>Выводы по главе 2

Во второй главе нашего исследования представлены основные этапы разработки содержания электронного учебного пособия МДК 08.02 «Графический дизайн и мультимедиа».

Электронное учебное пособие по МДК 08.02 «Графический дизайн и мультимедиа» включает в себя: лекции, практические работы, методические рекомендации для организации самостоятельной работы студентов, тестовые задания для осуществления контроля знаний.

В экспериментальной работе по применению электронного учебного пособия ставились и решались следующие задачи:

 изучить начальный уровень знаний по междисциплинарному курсу МДК 08.02 «Графический дизайн и мультимедиа» у обучающихся;

 определить эффективность применения электронного учебного пособия при изучении междисциплинарного курса МДК 08.02 «Графический дизайн и мультимедиа».

Обучающиеся экспериментальной группы, где реализовано электронное учебное пособие, показали более высокий уровень знаний и умений по междисциплинарному курсу МДК 08.02 «Графический дизайн и мультимедиа».

Результаты проведенного эксперимента доказали, что использование электронного учебного пособия по междисциплинарному курсу

«Графический дизайн и мультимедиа» можно использовать как средство повышения эффективности обучения по МДК 08.02 «Графический дизайн и мультимедиа» в системе профессиональной подготовки студентов колледжа.

### **ЗАКЛЮЧЕНИЕ**

<span id="page-47-0"></span>В условиях постоянного обновления и увеличения информации одной из таких возможностей становится использование электронного учебного пособия, которое способно оказывать помощь обучающимся в самостоятельном получении знаний и способствовать формированию умений и навыков. Недостаток конкретных образцов электронного учебнометодического обеспечения по дисциплине специальности среднего профессионального образования обусловил необходимость создания электронного учебного пособия по междисциплинарному курсу «Графический дизайн и мультимедиа».

В связи с этим стала актуальной тема исследования: «Электронное учебное пособие «Графический дизайн и мультимедиа» как средство обучения студентов организации среднего профессионального образования».

Перед началом работы была определена цель и сформулированы задачи исследования, которые определили логику построения выпускной квалификационной работы.

В процессе исследования были раскрыты понятие, особенности и структурная характеристика электронного учебного пособия.

Электронное учебное пособие – это электронное издание частично (полностью) заменяющее или дополняющее учебник. Электронное учебное пособие в отличие от учебника кроме трех обязательных частей, присутствующих в учебнике: классического предметного содержания, упражнений для закрепления материала и контроля знаний, предполагает наличие определенной методики, разрабатываемой в рамках педагогического подхода: проблемного, проектного, контекстного, эвристического и др. подходов.

Основными этапами разработки электронного учебного пособия является отбор источников, разработка оглавления и перечня понятий,

формирование модулей, реализация гипертекста в электронной форме, разработка контролирующей части электронного издания, отбор материала для мультимедийного воплощения, разработка звукового сопровождения, подготовка материала для визуализации и электронная визуализация модулей.

В ходе выполнения работы была проанализирована нормативная документация по ПМ. 08 «Разработка дизайна веб-приложений» как содержательная основа разработки электронного учебного пособия.

МДК 08.02 «Графический дизайн и мультимедиа» входит состав рабочей программы профессионального модуля ПМ. 08 «Разработка дизайна веб-приложений» специальности 09.02.07 Информационные системы и программирование.

Анализ рабочей программы профессионального модуля ПМ. 08 «Разработка дизайна веб-приложений», содержание МДК 08.02 «Графический дизайн и мультимедиа», особенности ее реализации, рассмотренные в первой главе, позволят разработать электронное учебное пособие по МДК 08.02 «Графический дизайн и мультимедиа» в соответствии с современными методическими требованиями.

Во второй главе нашего исследования представлены основные этапы разработки содержания электронного учебного пособия «Графический дизайн и мультимедиа».

Электронное учебное пособие по МДК 08.02 «Графический дизайн и мультимедиа» включает в себя: лекции, практические работы, методические материалы, осуществление контроля знаний.

В экспериментальной работе по применению электронного средства обучения ставились и решались следующие задачи:

 изучить начальный уровень знаний и умений по междисциплинарному курсу «Графический дизайн и мультимедиа» у обучающихся;

 определить эффективность применения ЭУП при изучении междисциплинарного курса «Графический дизайн и мультимедиа».

Обучающиеся экспериментальной группы, где реализовано электронное учебное пособие, показали более высокий уровень знаний и умений по междисциплинарному курсу «Графический дизайн и мультимедиа».

Результаты проведенного эксперимента доказали, что использование электронного учебного пособия «Графический дизайн и мультимедиа» можно использовать как средство повышения эффективности обучения по междисциплинарному курсу «Графический дизайн и мультимедиа» в системе профессиональной подготовки студентов колледжа.

Основываясь на полученных результатах выпускной квалификационной работы, можно считать, что цель исследования достигнута и поставленные задачи выполнены.

### **СПИСОК ИСПОЛЬЗОВАННЫХ ИСТОЧНИКОВ**

<span id="page-50-0"></span>1. Абдулина Е.Л. Многофункциональность электронного пособия как фактор трансформации модели образования: лекция / Е.Л. Абдулина. URL: http: //www.cctpu.edu.ru/conf/sec7/tez01.html/ (дата обращения: 05.07.2023).

2. Алексеев Г.В. Основы разработки электронных учебных изданий: учебно-методическое пособие [Электронный ресурс] // Г.В. Алексеев, И.И. Бриденко, Е.И. Верболоз, М.И. Дмитриченко. - URL: https://e.lanbook.com/reader/book/113630/#9 (дата обращения: 30.07.2023).

3. Бабанский Ю.К. Педагогика [текст] / Ю.К. Бабанский. - М.: Просвещение, 2015 г., с. 33-37.

4. Батышева С.Я. Энциклопедия профессионального образования: В 3-х т. – 2-й том [текст] / Под ред. С.Я. Батышева. -М.: АПО, 2018.

5. Башарина С. А. Виды и формы самостоятельной работы / С. А. Башарина // Современные проблемы развития образования и воспитания молодёжи. – 2017. – С. 31-33.

6. Башарина С. А. Деятельность преподавателя по организации самостоятельной работы студентов / С. А. Башарина // Современные проблемы развития образования и воспитания молодёжи. – 2017. – С. 34-37.

7. Башарина С. А. Сущность понятия «самостоятельная работа», её роль в образовательном процессе / С. А. Башарина // Современные проблемы развития образования и воспитания молодёжи. – 2017. – С. 28-30.

8. Безрукова В.С. Педагогика. Проективная педагогика [текст] / В.С. Безрукова. Екатеринбург: «Деловая книга», 2015., с. 11-13.

9. Бужинская Н.В. ОБЗОР ПРОГРАММНЫХ СРЕДСТВ СОЗДАНИЯ ЭЛЕКТРОННЫХ УЧЕБНИКОВ / Н.В. Бужинская, И.Б. Макаров // Международный журнал экспериментального образования. – 2016. – № 4-1. – С. 29-32. URL: https://expeducation.ru/ru/article/view?id=9733 (дата обращения: 24.08.2023).

10. Галицких Е. Организация самостоятельной работы студентов / Е. Галицких // Высшее образование в России. – 2014. - №6. – С.160 – 163.

11. ГОСТ 7.0.83-2013. СИБИД. Электронные издания. Основные виды и выходные сведения от 15.10.2013: дата введения 2014-03-01.

12. ГОСТ 7.60-2003. СИБИД. Издания. Основные виды. Термины и определения (с Поправкой) от 22.05.2003: дата введения 2004-07-01.

13. Демин А.Ю. Основы компьютерной графики: учебное пособие / А.Ю. Демин; Томский политехнический университет. – Томск: Изд-во Томского политехнического университета, 2016 – 191 с.

14. Демкин В.П. Принципы и технологии создания электронных учебников: электронный учебник / В.П. Демкин, В.М. Вымятнин. - Томск, 2018. – URL: http://ido.tsu.ru/cd-dvd/0/1445/. (дата обращения 05.07.2023).

15. Денисенко В.И. Электронное учебное пособие как эффективное средство интерактивного обучения теории изобразительной деятельности // Теория и практика общественного развития. – 2010. - № 2. С. 301-308. — URL: http://cyberleninka.ru/article/n/elektronnoe-uchebnoe-posobie-kakeffektivnoe-sredstvo-interaktivnogo-obucheniya-teorii-izobrazitelnoydeyatelnosti (дата обращения 21.07.2023).

16. Зайнутдинова Л.Х. Создание и применение электронных учебников: Монография / Л.Х. Зайнутдинова. - Астрахань: Изд-во «ЦНТЭП», 1999. – 364 c. – URL: [http://vbibl.ru/informatika/106042/index.html.](http://vbibl.ru/informatika/106042/index.html) (дата обращения 01.08.2023).

17. Зимина О.В. Рекомендации по созданию электронного учебника [Электронный ресурс] / О.В. Зимина. – Режим доступа – http://www.academiaxxi.ru/Meth\_Papers/AO\_recom\_t.htm (дата обращения: 05.06.2022).

18. Кандалова Г.А. Роль электронных учебных пособий в организации самостоятельной работы студентов при модульном подходе в обучении грамматике / Г.А. Кандалова, Ю.А. Майорова // Поволжский педагогический вестник, 2016.

19. Коджаспирова Г.М. Педагогический словарь [Текст]: для студ. высш. и сред. пед. учеб. заведений / Г.М. Коджаспирова, А.Ю. Коджаспиров. – 2-е изд., стер. – М.: Изд. центр «Академия», 2005. – С. 80.

20. Комолова А.Н. Самоучитель CorelDraw X7 / А.Н. Комолова, Е.С. Яковлева. − СПб: БВХ – Петербург, 2019.

21. Котельникова Л.А. Организация самостоятельной работы студентов в среднем профессиональном образовании [Текст] / Л.А. Котельникова. – Уфа: ИРО РБ, 2016. –112 с.

22. Лесик И.С. Организация самостоятельной работы студентов как одно из условий усвоения профессиональных компетенций / И.С. Лесик. М: ПРИОР, 2015 г. – 232 с.

23. Медянкина Е.Л. Особенности организации самостоятельной работы студентов в условиях колледжа / Е.Л. Медянкина // Среднее профессиональное образование. – 2016. - № 10. – С. 6-7. - URL: http://cyberleninka.ru/article/n/osobennosti-organizatsii-samostoyatelnoyraboty-studentov-v-usloviyah-kolledzha. (дата обращения: 18.07.2023).

24. Михалищева М.А. Использование электронных учебных пособий в учреждениях профессионального образования [Текст] / М.А. Михалищева, С. В. Турукина // Проблемы и перспективы развития образования: материалы IV Междунар. науч. конф. (г. Пермь, июль 2013 г.). – Пермь: Меркурий, 2013. – С. 127-129.

25. Немцова Т. И. Практикум по информатике. Компьютерная графика и web-дизайн: учеб. пособие / Т. И. Немцова, Ю. В. Назарова; под ред. Л. Г. Гагариной. – Москва: ФОРУМ: ИНФРА-М, 2021. – 288 с.

26. Никулин Е. А. Компьютерная графика. Модели и алгоритмы. Учебное пособие / Е. А. Никулин. – М.: Лань, 2020. – 708 с.

27. Официальный сайт разработчика конструктора сайтов Turbosite. [Электронный ресурс]. – Режим доступа: https://brullworfel.ru/turbosite/ (дата обращения: 25.07.2023).

28. Пидкасистый П.И. Педагогика. Учебное пособие / П.И. Пидкасистый // М.: Педагогическое общество России, 2002. – 604 с.

29. ПМ 08. Разработка дизайна веб-приложений для специальности 09.02.07 Информационные системы и программирование Квалификация – Разработчик Веб и мультимедийных приложений // Программа профессионального модуля, 2018.

30. Приказ Минобразования РФ №1646 от 19.06.98 о создании Федерального экспертного совета по учебным электронным изданиям: Приложение № 2. – URL: www.edu.ru/db-mon/mo/data/d\_98/1646.html (дата обращения 11.06.2022).

31. Примерная основная образовательная программа 09.02.07 «Информационные системы и программирование» // Федеральное учебнометодическое объединение в системе среднего профессионального образования по укрупненным группам профессий, специальностей 09.00.00 Информатика и вычислительная техника, 2017.

32. Разработка электронного пособия. Требования к электронным учебным пособиям. Общие требования к ЭУП. - URL: https://sites.google.com/site/ razrabotkaelektronnogoposobia/home/trebovaniak-elektronnym-ucebnym-posobiam/obsie-trebovania-k-eup (дата обращения 21.07.2023).

33. Руднев А. Ю. Разработка и использование электронных средств обучения [Текст] / А. Ю. Руднев, В. А. Тегин. – Электрон. дан. – URL: http://www.disedu.ru/p/2.html (дата обращения: 05.06.2023).

34. Самостоятельная работа студентов в условиях реализации ФГОС СПО. − URL: http://infourok.ru/samostoyatelnaya\_rabota\_studentov\_v\_usloviyah\_realizacii\_f gos-363582.htm. (дата обращения: 09.07.2023).

35. Селезнев В. А. Компьютерная графика. Учебник и практикум / В. А. Селезнев, С.А. Дмитроченко. – М.: Юрайт, 2019. – 230 с.

36. Сластенин В.А. Педагогика: Учебное пособие для студентов педагогических учебных заведений [текст] / В.А. Сластёнин, И.Ф. Исаев и др. – М., 2015.

37. Учебно-методическое обеспечение самостоятельной работы обучающихся: методические указания: методические указания / Авт.-сост: К.А. Бурнашева, А.А. Мусорина, Ю.Е. Янгутова – Мирный: АУ РС (Я) «МРТК», 2013. –44 с.

38. Федеральный государственный образовательный стандарт среднего профессионального образования по специальности 09.02.07 Информационные системы и программирование [Электронный ресурс]. - URL: http://www.edu.ru/db/mo/Data/d\_10/prm643-1.pdf. (дата обращения 21.06.2022).

39. Хуторской А.В. Место учебника в дидактической системе / А.В. Хуторской // Педагогика. — 2005. — № 4, с. 10–18. - URL: http://www. eidos.ru/journal/2005/0608.htm (дата обращения 21.06.2023).

40. Эрганова Н. Е. Методика профессионального обучения: учебное пособие для студентов профессионально-педагогических специальностей / Н. Е. Эрганова. Москва: Академия, 2018. - 160 с.

41. Яцюк О. Основы компьютерного дизайна на базе компьютерных технологий / О. Яцюк. – СПб.: БХВ-Петербург, 2020. – 240 с.